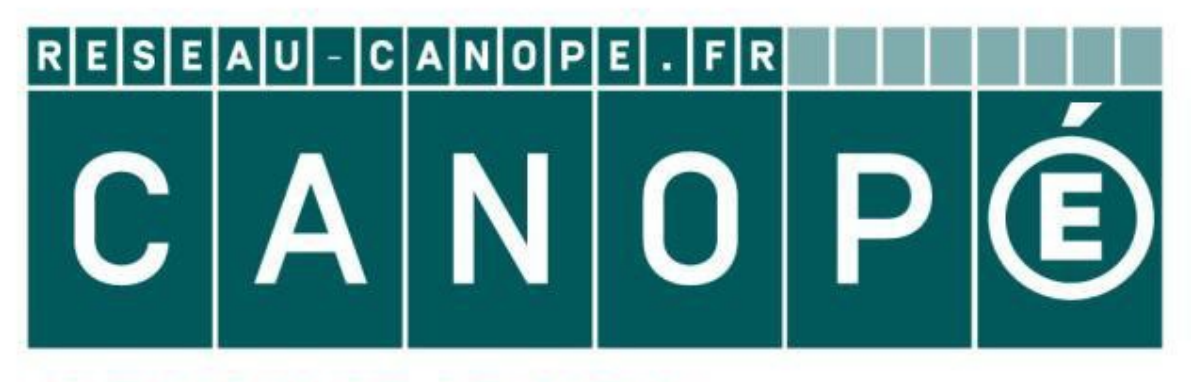

## **LE RÉSEAU DE CRÉATION** ET D'ACCOMPAGNEMENT PÉDAGOGIQUES

**Ce document a été mis en ligne par le Réseau Canopé pour la Base Nationale des Sujets d'Examens de l'enseignementprofessionnel.**

**Ce fichier numérique ne peut être reproduit, représenté, adapté ou traduit sans autorisation.**

# BACCALAURÉAT PROFESSIONNELTECHNICIEN D'ÉTUDES DU BÂTIMENT

# Option B : ASSISTANT EN ARCHITECTURE

# *SESSION 2019*

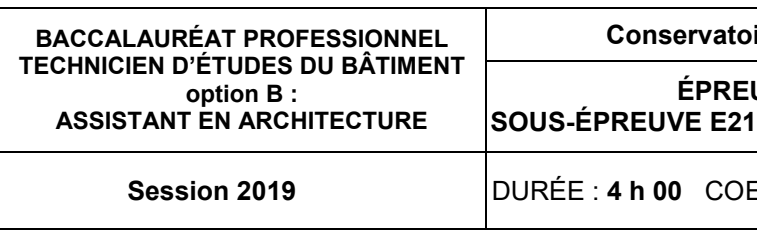

#### **UVE E2 : PROJET ARCHITECTURAL SOUS-ÉPREUVE E21 : ANALYSE D'UN PROGRAMME DE CONSTRUCTION**

#### **Conservatoire de musique et de danse de Melun (AN)**

**Session 2019** DURÉE : **4 h 00** COEFFICIENT : **2** 1906-TE PA 21 1/13

Tout modèle de calculatrice, avec ou sans mode examen, est autorisé.

◆ Le **DOSSIER DE BASE** est ramassé avec l'identification portée sur la page de garde.

 En fin d'épreuve, l'ensemble des documents réponses (DR) ci-dessous est ramassé, regroupé et agrafé dans une copie d'examen modèle Éducation nationale.

 Découper impérativement sur le (ou les) DR sorti(s) de l'imprimante le coin portant l'identification du candidat.

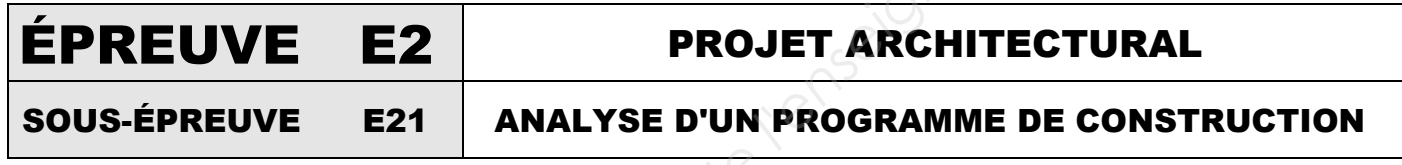

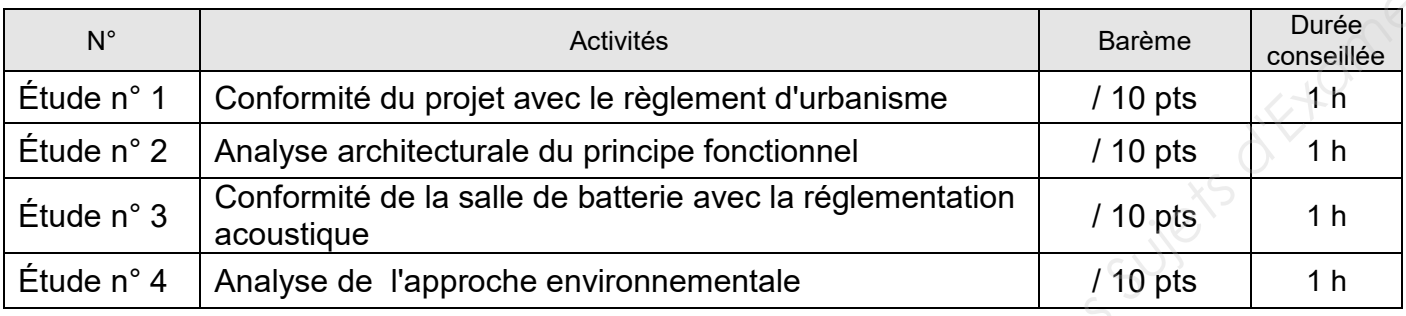

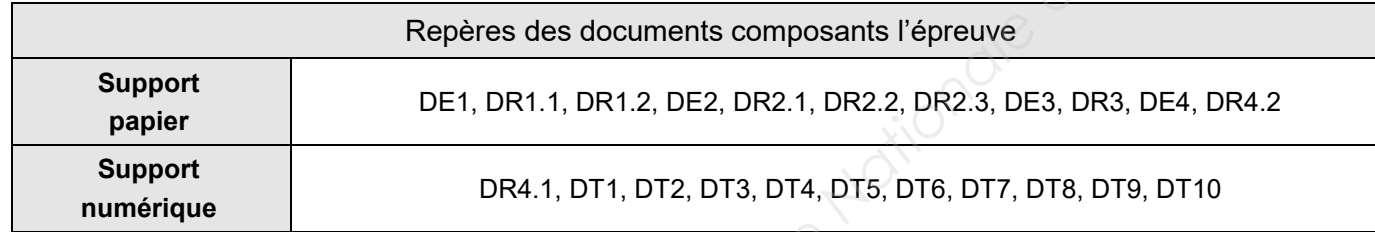

DE : document étude – DR : document réponse – DT : document technique

## Composition du dossier de l'épreuve : Consignes aux candidats et aux surveillants :

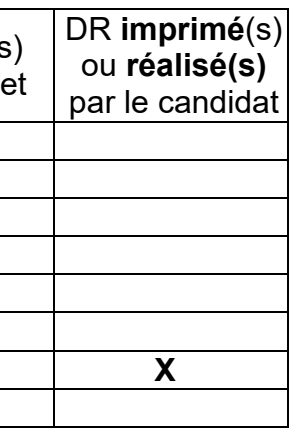

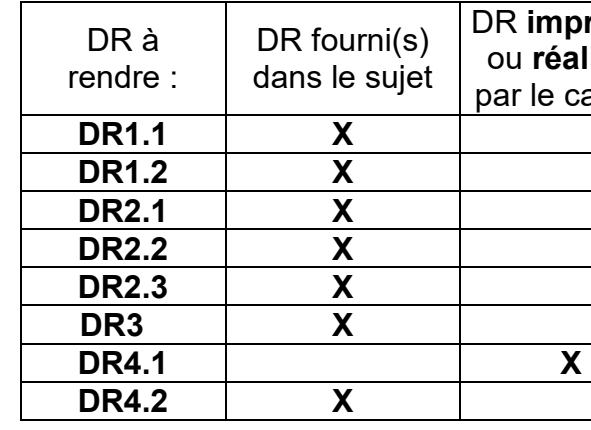

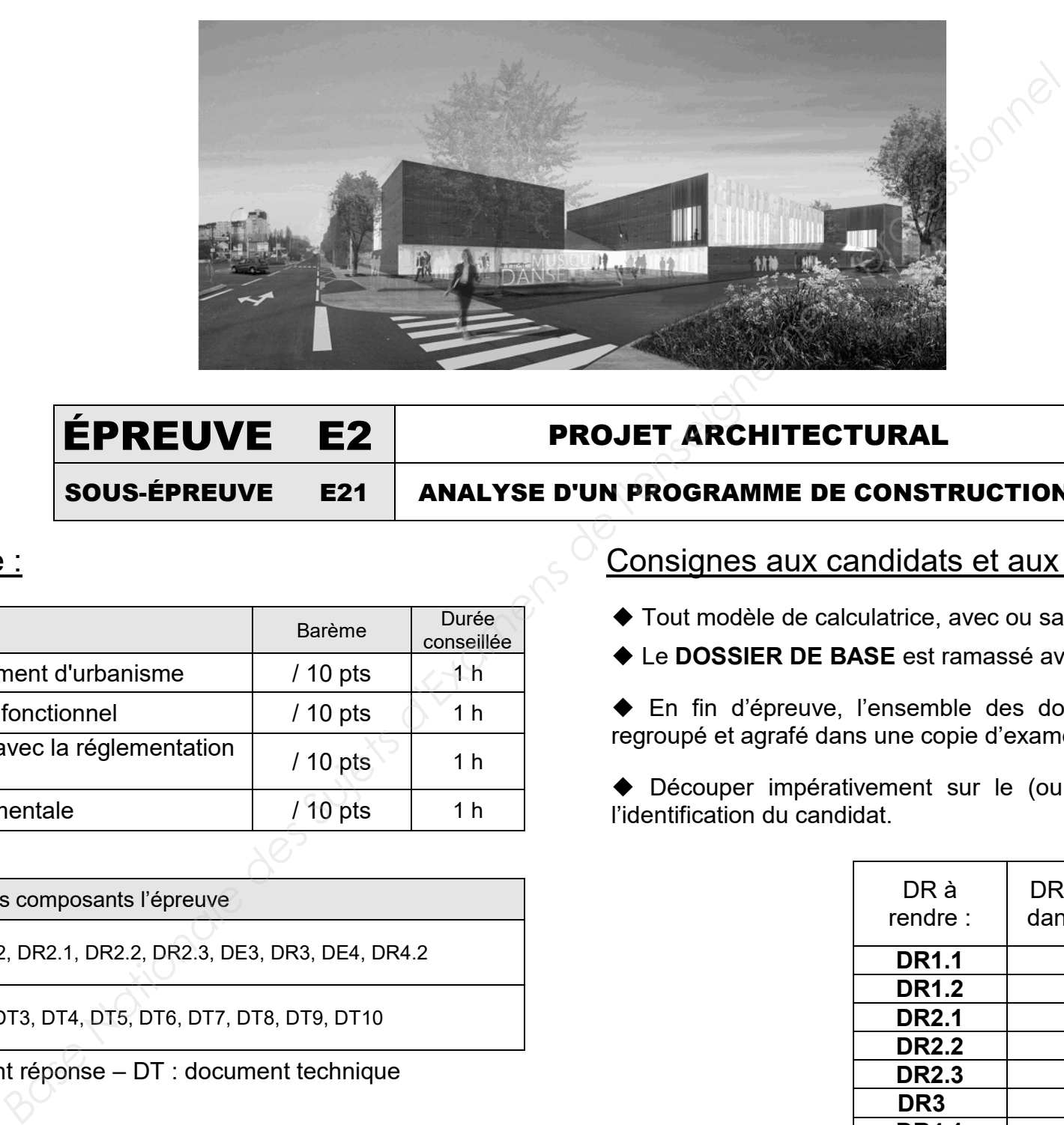

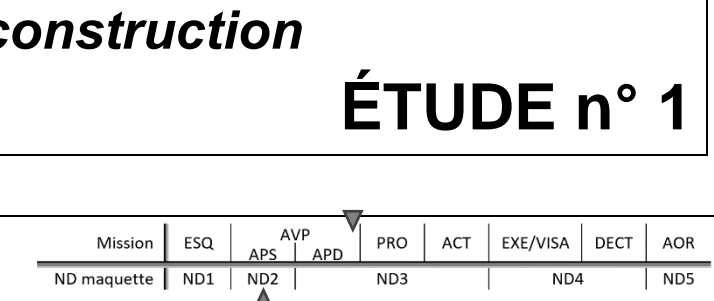

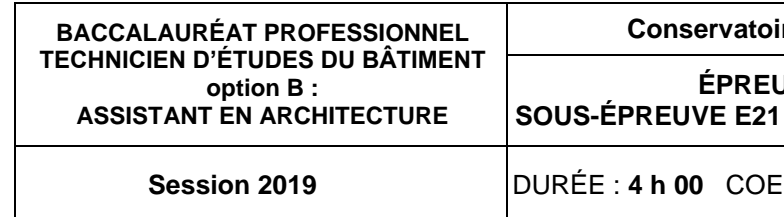

#### **SITUATION PROFESSIONNELLE** :

Assistant en entreprise d'architecture, dans la phase PC de la construction du conservatoire de musique et de danse, vous êtes chargé de vérifier la conformité du projet avec le règlement d'urbanisme et le volet paysager.

#### **ON DONNE**

*Dossier de base commun aux épreuves E2 et E3* Documents techniques :

- des informations exactes ;
- des réponses précises et argumentées ;
- une bonne utilisation de la maquette numérique ;
- des calculs exacts.

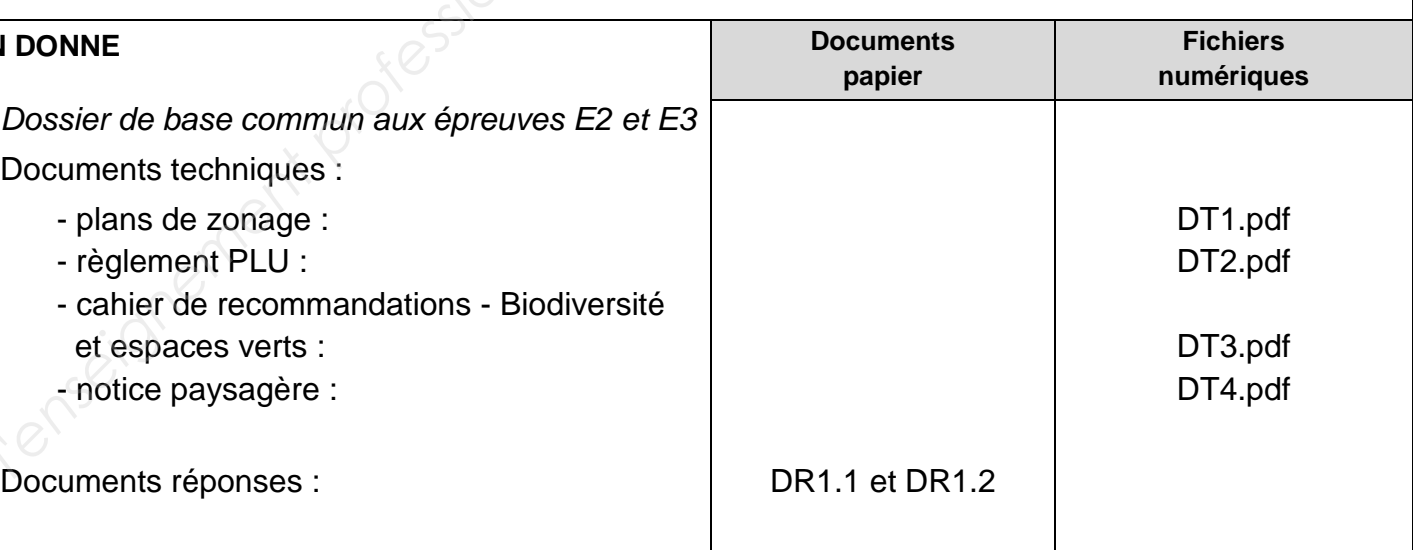

- 
- 
- 

- plans de zonage :
- règlement PLU :
- cahier de recommandations Biodiversité et espaces verts :
- notice paysagère :

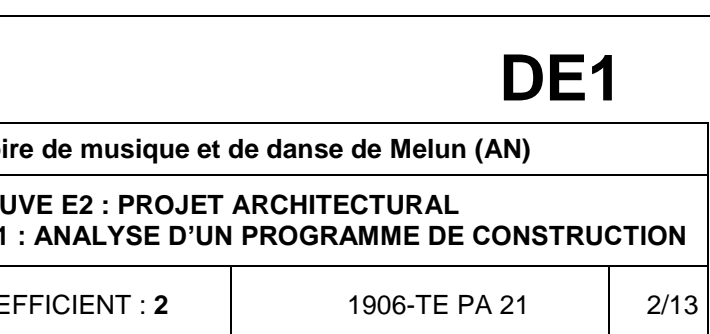

#### **ON DEMANDE**

Sur les documents réponses **DR1.1 et DR1.2**, vous devez :

- 1.1.Compléter les informations générales du projet.
- 1.2.Vérifier certaines conformités du projet.
- 1.3.Indiquer l'intérêt de végétaliser une toiture terrasse.
- 1.4.Déterminer les différentes surfaces caractéristiques du projet.
- 1.5.Définir et indiquer l'espace libre de la parcelle.
- 1.6.Rechercher et analyser les surfaces plantées du projet.
- 1.7.Rechercher et analyser la végétation prévue dans le projet.

#### **ON EXIGE**

#### **Renseignements complémentaires à l'étude n°1 :**

#### L'EMPRISE AU SOL

L'emprise au sol est la projection au sol de tous les points de la ou des constructions édifiées sur l'unité foncière. Les terrasses d'une hauteur supérieure à 60 cm par rapport au terrain naturel sont intégrées au calcul de l'emprise au sol. Dans le cas des piscines, seul le bassin entre dans le calcul de cette emprise.

Les piscines ne sont pas comprises dans le calcul de l'emprise au sol si leur hauteur par rapport au terrain naturel est inférieure à 0,60 mètre.

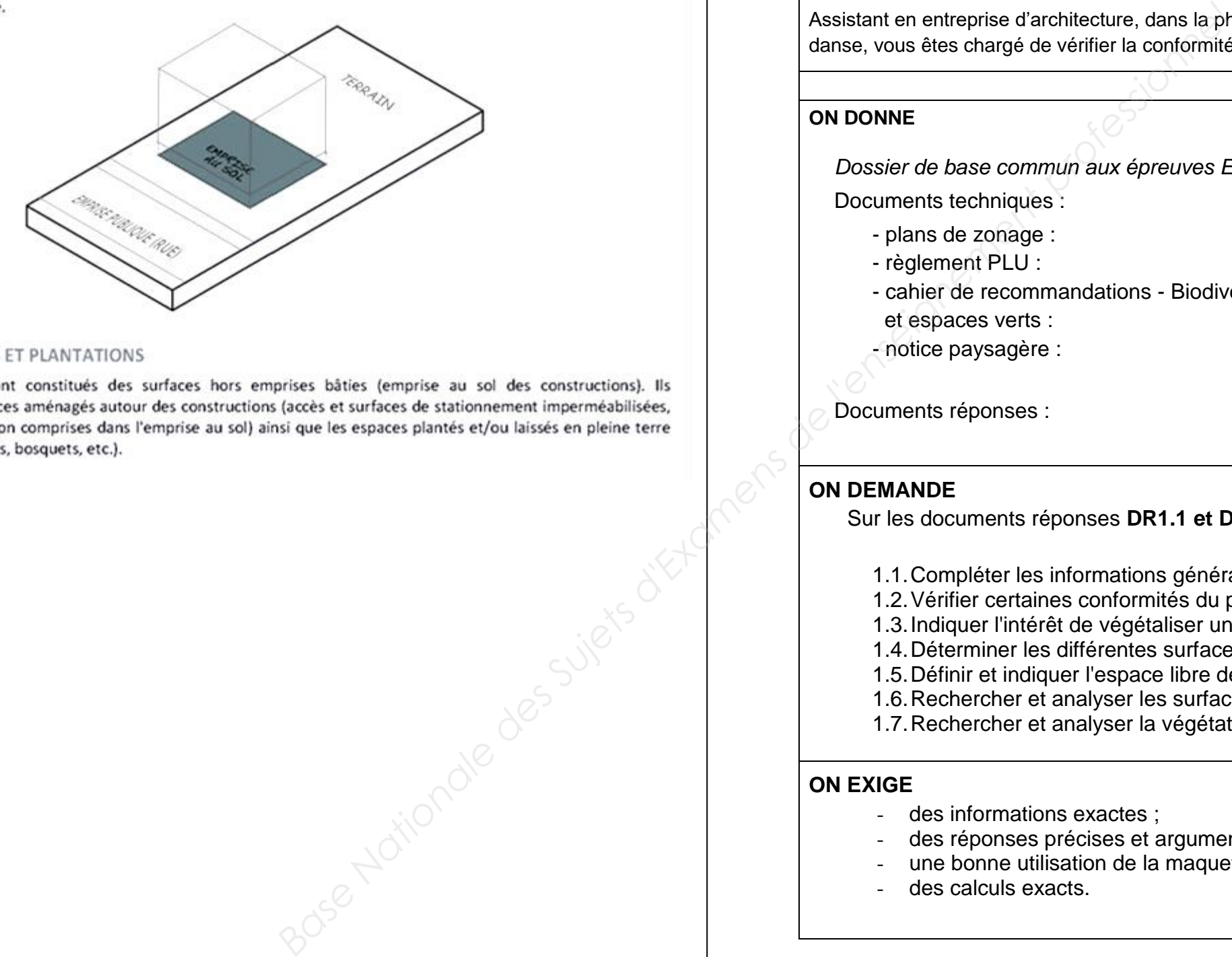

#### LES ESPACES LIBRES ET PLANTATIONS

(jardins, pelouses, haies, bosquets, etc.).

## Analyse d'un programme de c

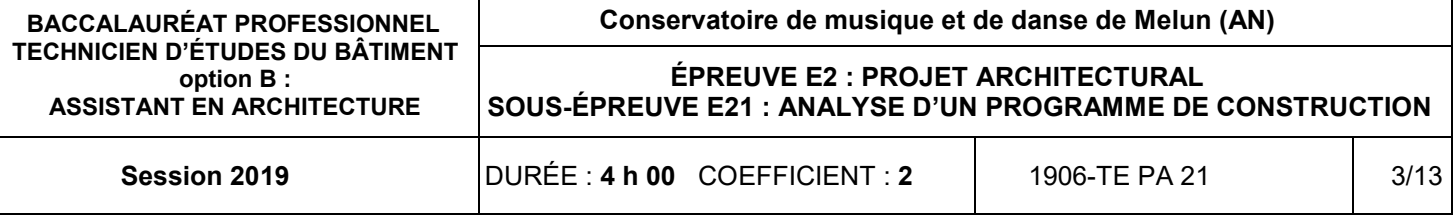

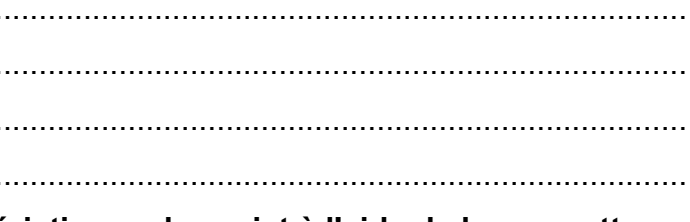

### **1.1. Compléter les informations générales du projet** :

Indiquer la nature du projet : ............................................................................................................................................................. Indiquer la commune du projet : ............................................................................................................................................................. Indiquer la zone du PLU dans laquelle se trouve la parcelle du terrain : .............................................................................................................................................................

### **1.2. Vérifier certains éléments de la réglementation, suite à la transformation du POS en PLU :**

**1.3. Indiquer l'intérêt de végétaliser une toiture terrasse :** 

............................................................................................................................................................. ....................................................................................................................................................................................................................................................................................................................................................................................................................................................................................... 1**.4. Déterminer les différentes surfaces caractéristiques du projet à l'aide de la maquette** 

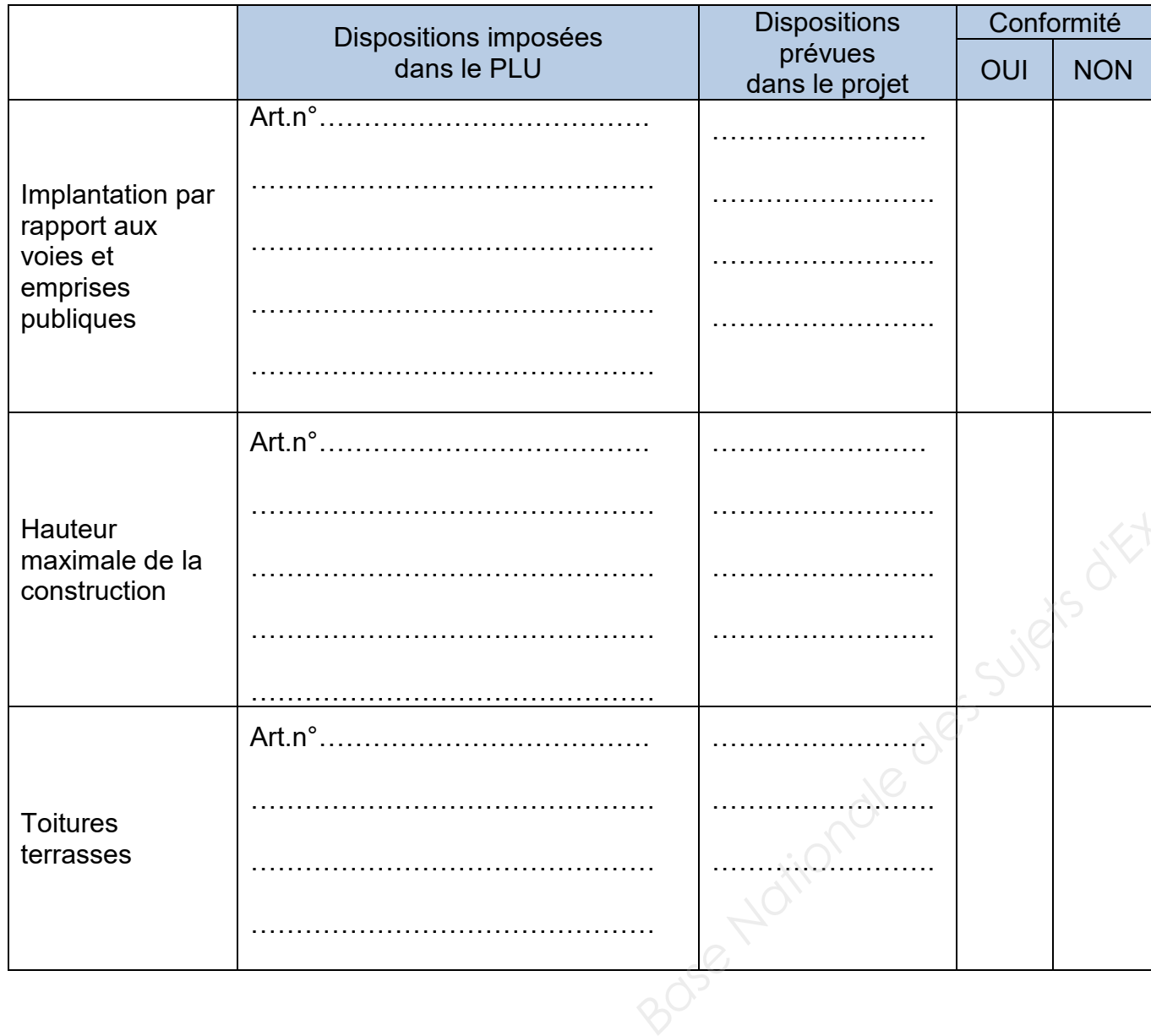

 **numérique du projet sur BIM vision :** 

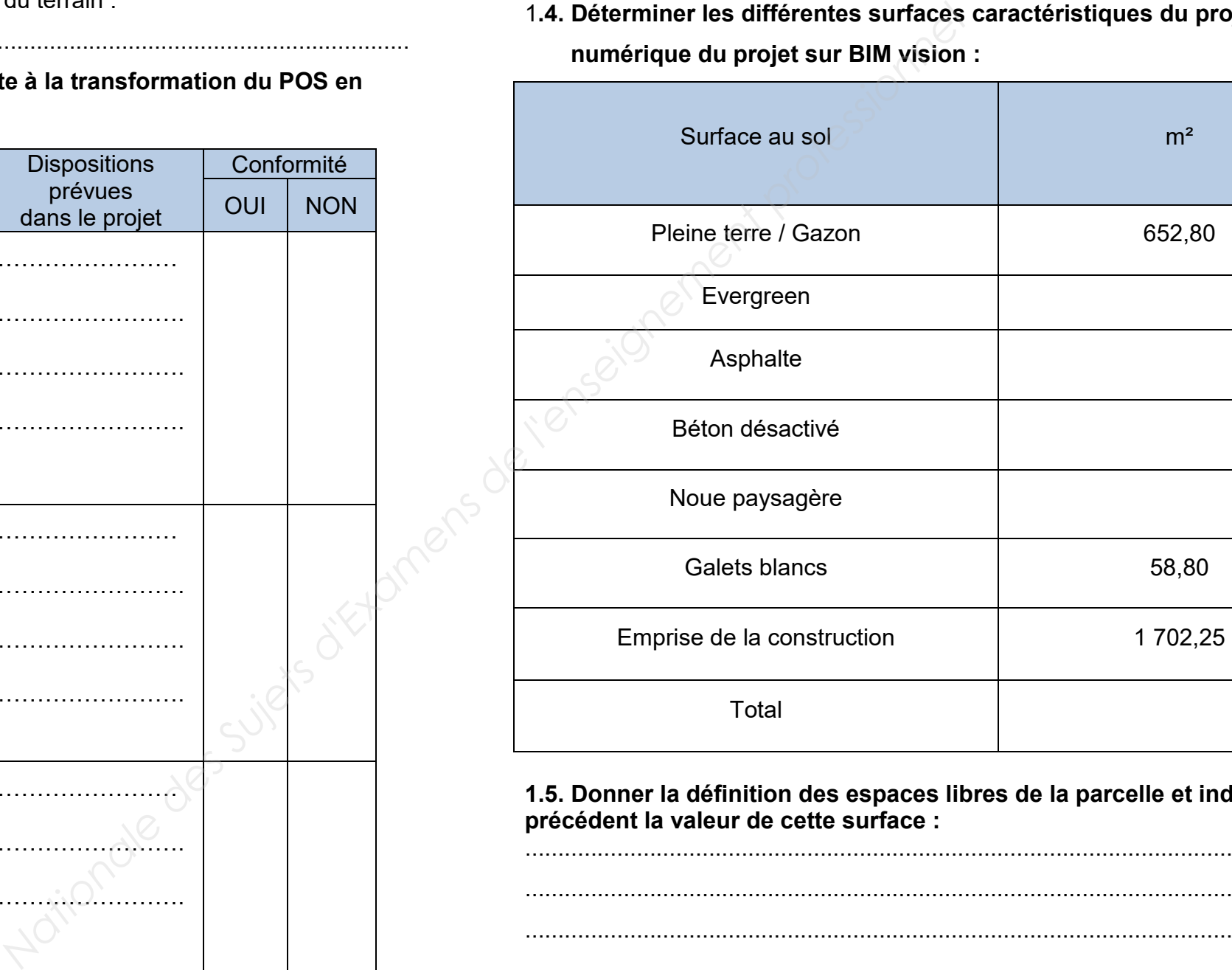

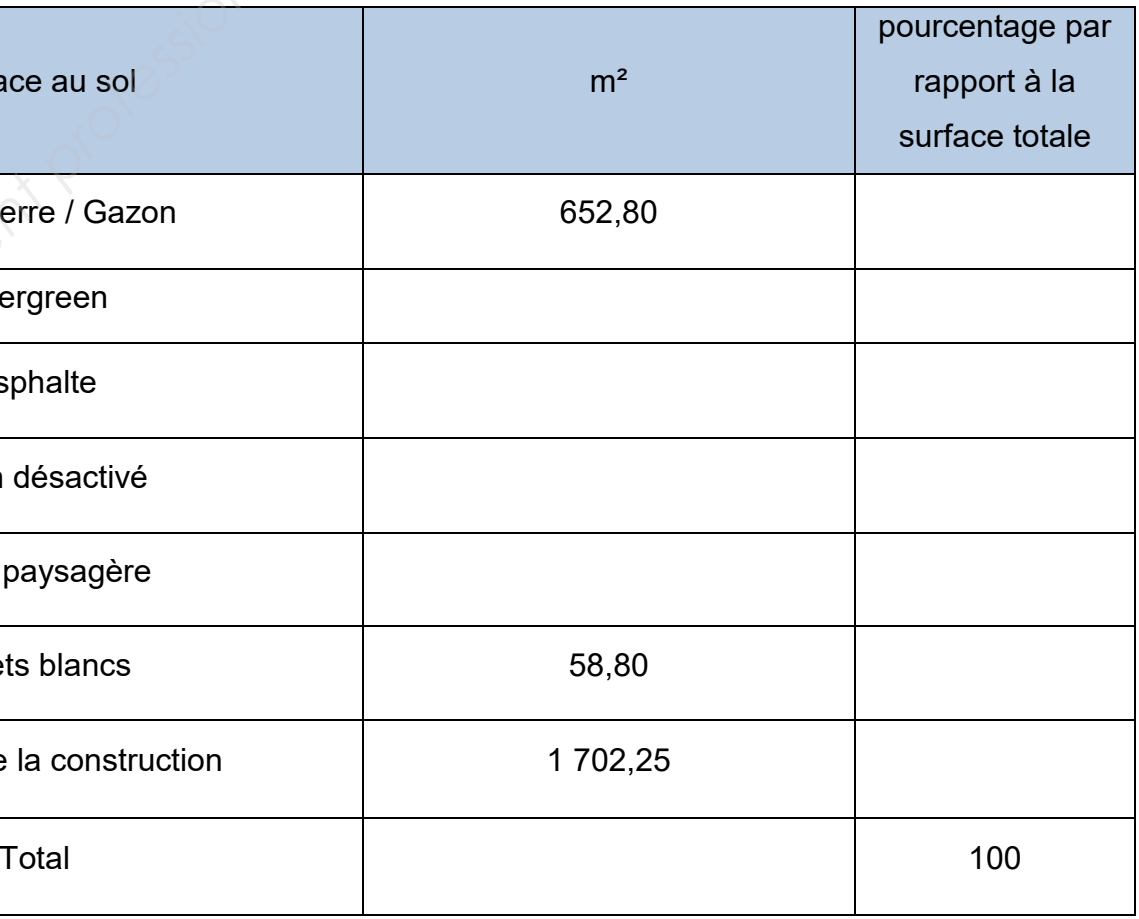

**1.5. Donner la définition des espaces libres de la parcelle et indiquer d'après le tableau précédent la valeur de cette surface :** 

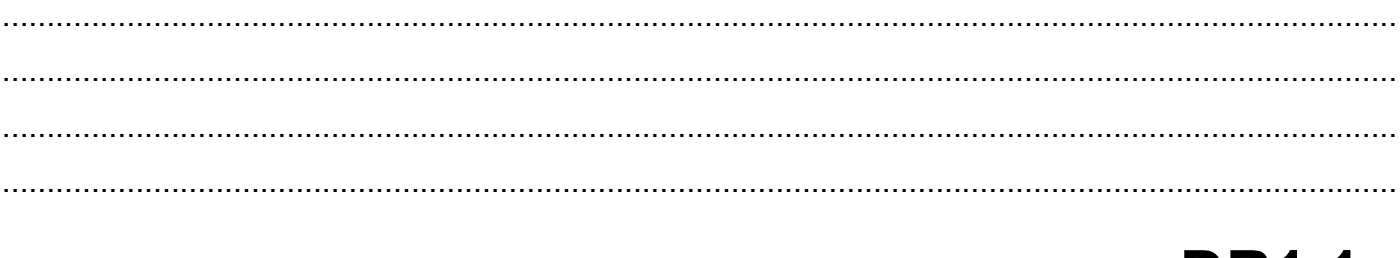

.............................................................................................................................................................

.............................................................................................................................................................

.............................................................................................................................................................

# **DR1.1**

### 1.6. Rechercher et analyser les surfaces plantées du projet :

Donner la formule définie dans le PLU, permettant de vérifier la surface totale plantée du projet :

Donner la définition des différentes surfaces et compléter les valeurs correspondantes sachant que la noue paysagère et la surface d'Evergreen sont considérées comme des surfaces Ssv :

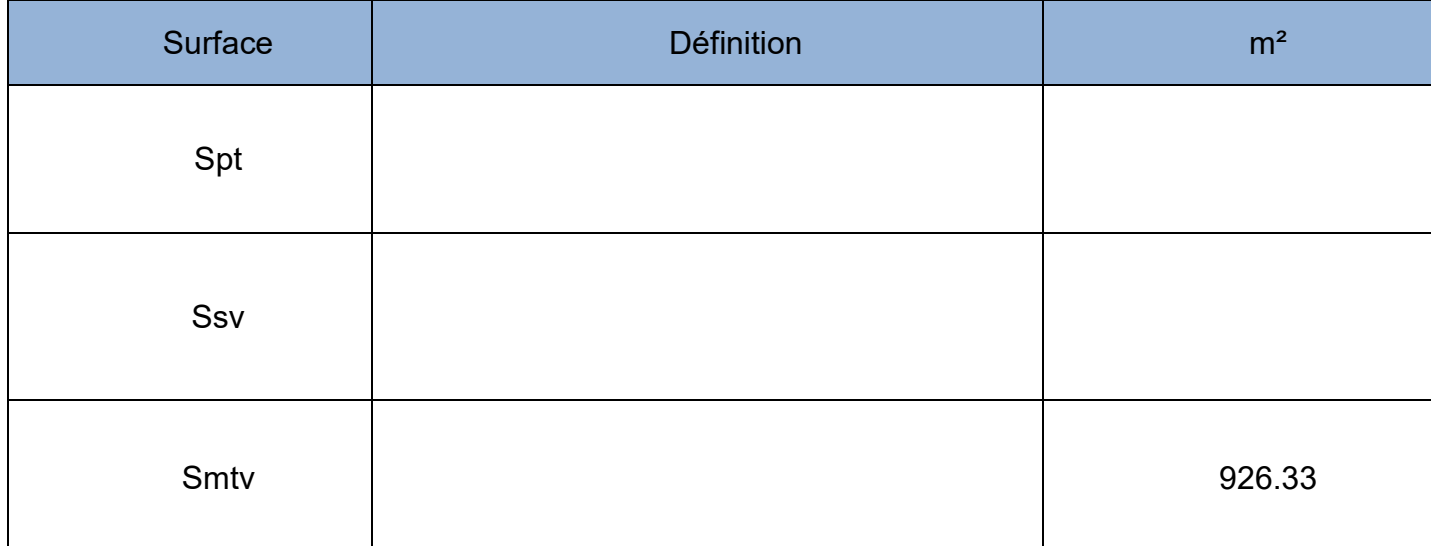

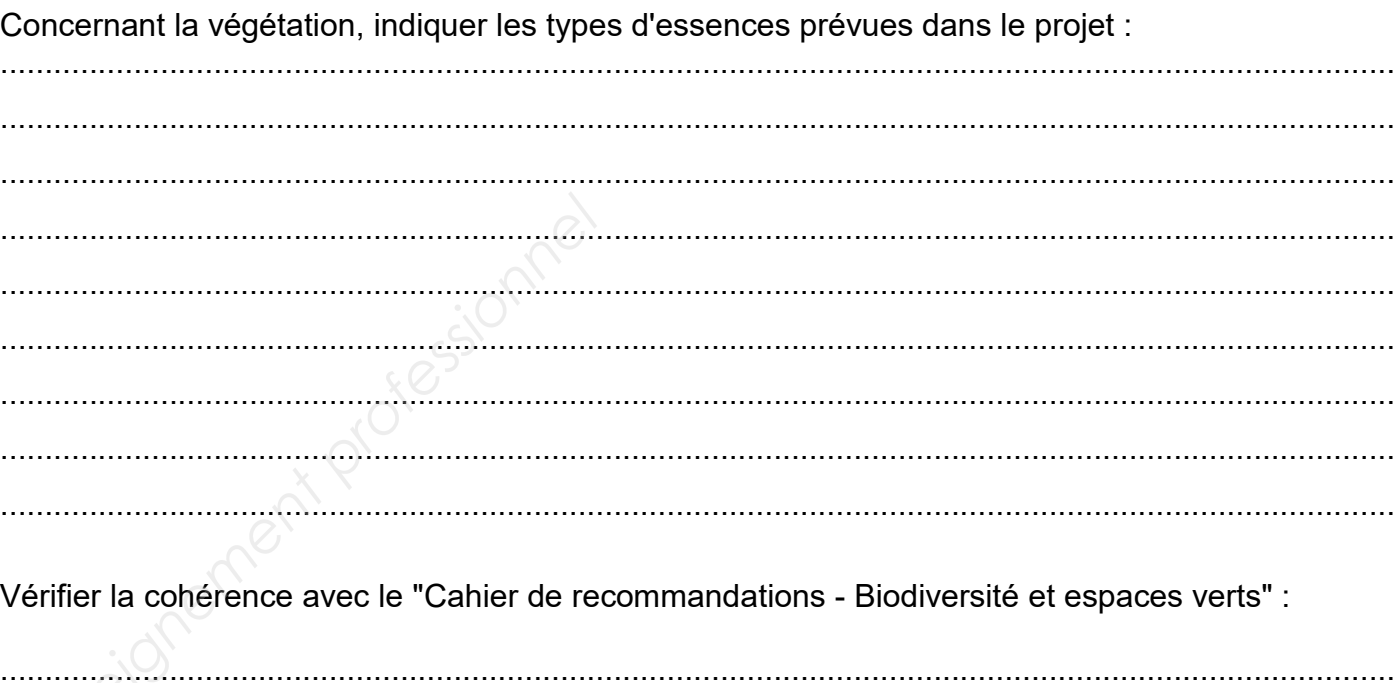

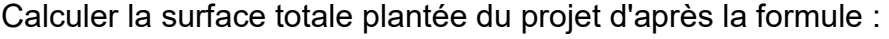

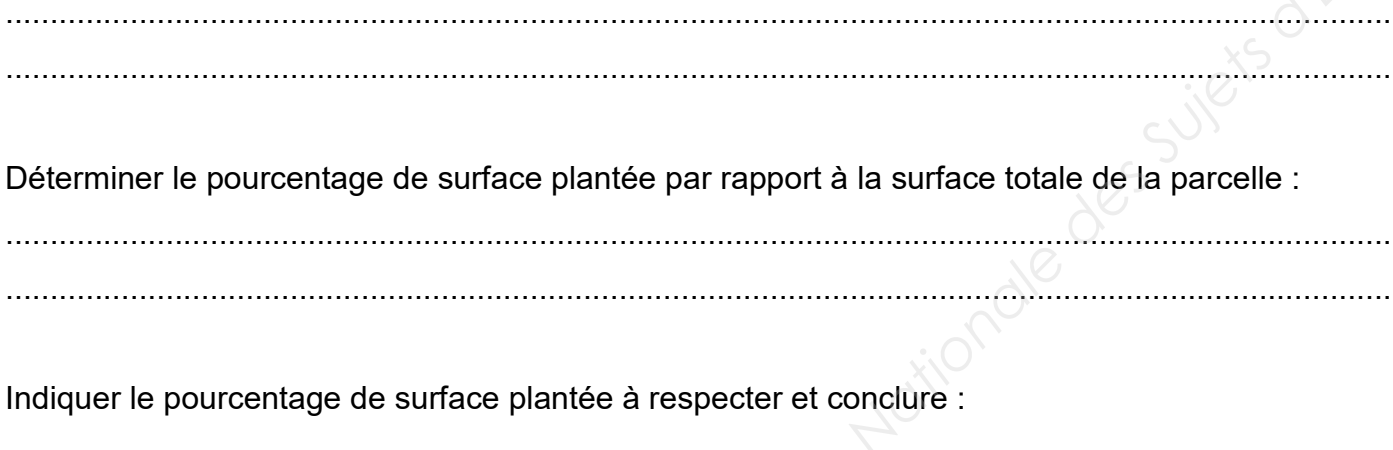

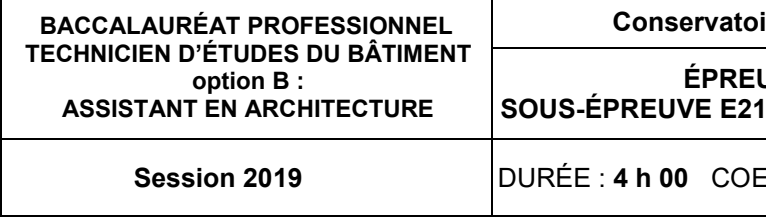

### 1.7. Rechercher et analyser la végétation prévue dans le projet :

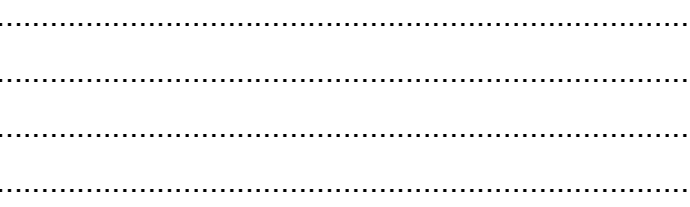

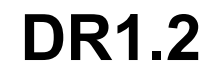

#### ire de musique et de danse de Melun (AN)

UVE E2 : PROJET ARCHITECTURAL : ANALYSE D'UN PROGRAMME DE CONSTRUCTION

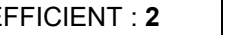

1906-TE PA 21

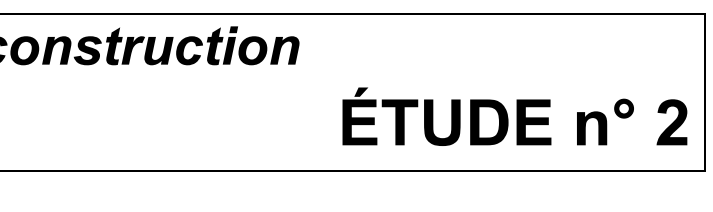

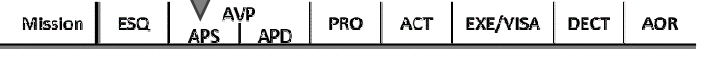

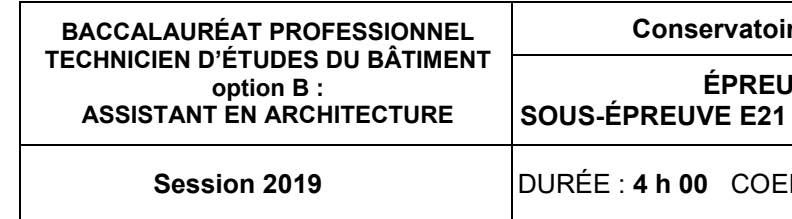

**IVE E2 : PROJET ARCHITECTURAL SOUS-ÉPREUVE E21 : ANALYSE D'UN PROGRAMME DE CONSTRUCTION** 

**Session 2019** DURÉE : **4 h 00** COEFFICIENT : **2** 1906-TE PA 21 5/13

#### **SITUATION PROFESSIONNELLE** :

Assistant en entreprise d'architecture, dans la phase APS de la construction du conservatoire de musique et de danse, vous êtes chargé d'analyser la fonctionnalité du projet pour compléter la notice architecturale.

### **ON DONNE**

*Dossier de base commun aux épreuves E2 et E3* 

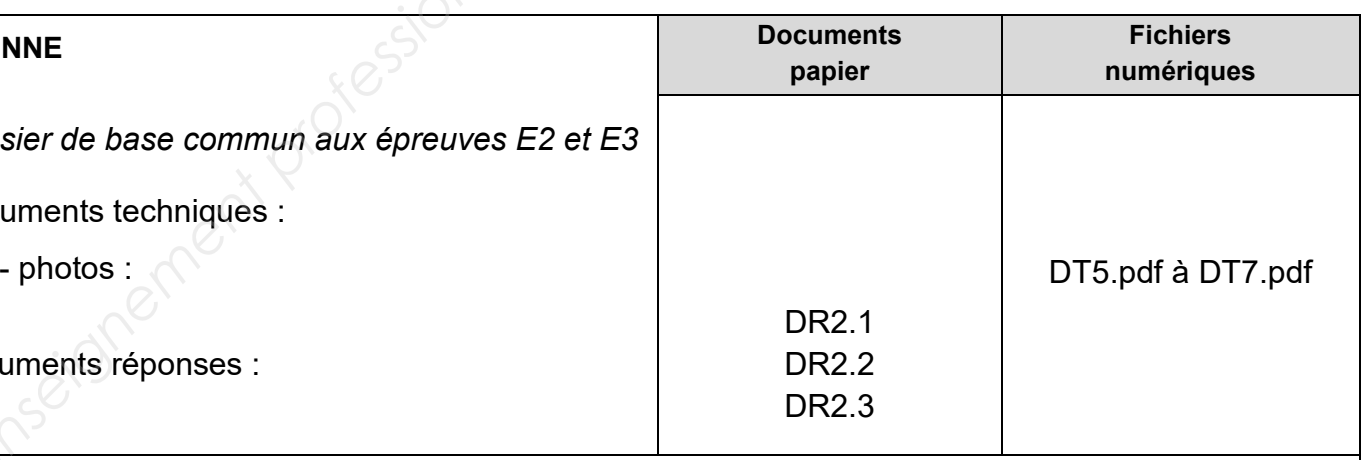

Documents techniques :

Documents réponses :

#### **ON DEMANDE**

Sur le document réponse **DR2.1**, vous devez :2.1. Analyser la fonctionnalité de différentes architectures.

Sur le document réponse **DR2.2**, vous devez :

**Postmodernisme :** mouvement architectural qui s'est développé après 1970, en réaction au modernisme. Il réintroduit la diversité des matériaux et des couleurs, des modèles esthétiques anciens. La fonctionnalité et la lisibilité ne sont plus une priorité. Il n'y a plus nécessairement de correspondance entre lecture extérieure et intérieure du bâtiment. **Base Nationale des Surfaces d'Alexander (Superior)**<br>
Se dans des d'analyser la fonctionnale des Surfaces d'Alexander a professionnelles la métale des professionnels est députielles<br>
avant des colletairs, des modeles est

 2.2. Analyser la fonctionnalité du conservatoire de musique et de danse de Melun. 2.3. En vue de renseigner la notice architecturale, repérer l'ensemble des fonctionnalités du RDC du bâtiment.

Sur le document réponse **DR2.3**, vous devez :

2.4. Réaliser le plan schématique de l'étage du projet et repérer l'ensemble des fonctionnalités.2.5. Conclure sur l'approche architecturale du projet en argumentant.

#### **ON EXIGE**

**High Tech :** terme utilisé pour caractériser des architectures innovantes de la fin du XX<sup>e</sup> et début du XXIe siècle, utilisant des matériaux et des technologies de pointe.

## Analyse d'un programme de c

- un repérage exact ;
- un plan schématique correct et légendé ;
- des périodes architecturales identifiées ;
- une analyse fonctionnelle cohérente ;
- des réponses précises et argumentées.

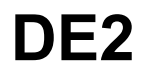

#### re de musique et de danse de Melun (AN)

## **Renseignements complémentaires à l'étude n°2 :**

Des périodes architecturales.

**Modernisme :** mouvement architectural qui s'est développé entre 1925 et 1970 environ. Il prône la simplicité et la fonctionnalité de l'architecture. Le matériau privilégié est le béton, il peut être associé au fer et au verre.

**Art nouveau :** mouvement artistique qui s'est développé entre 1900 et 1925 environ. Il utilise des motifs décoratifs qui s'inspire de la nature et du végétale, "ligne coup de fouet".

**Déconstructivisme :** mouvement architectural qui s'est développé à partir des années 1990 environ. Les architectures sont déstructurées. Le traitement des volumes et des espaces provoque une perte de repère.

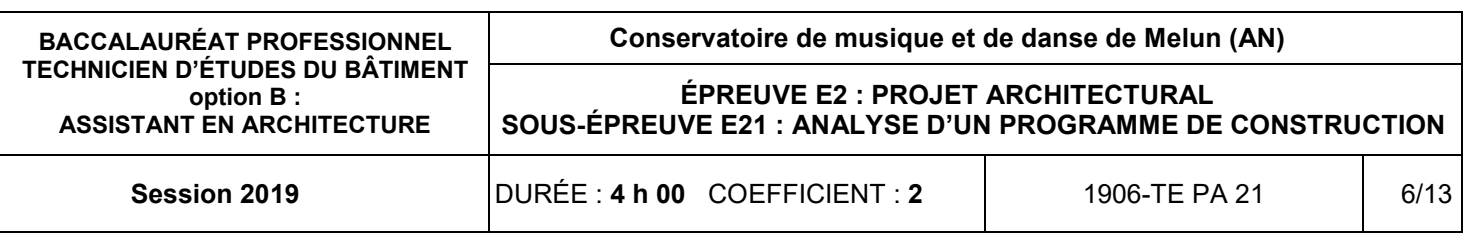

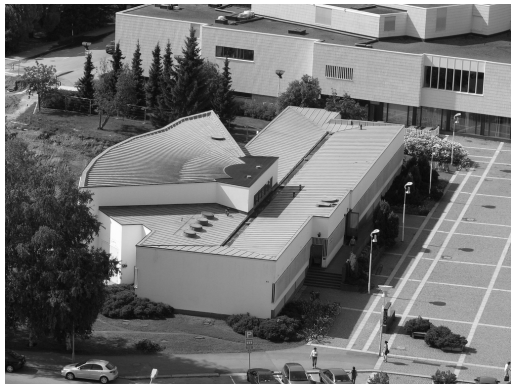

2.1. Á partir de l'exemple donné, analyser la fonctionnalité des autres architectures.

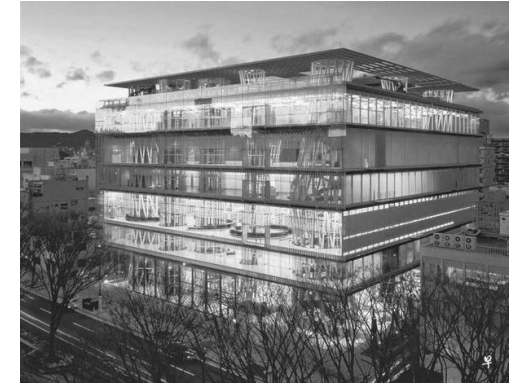

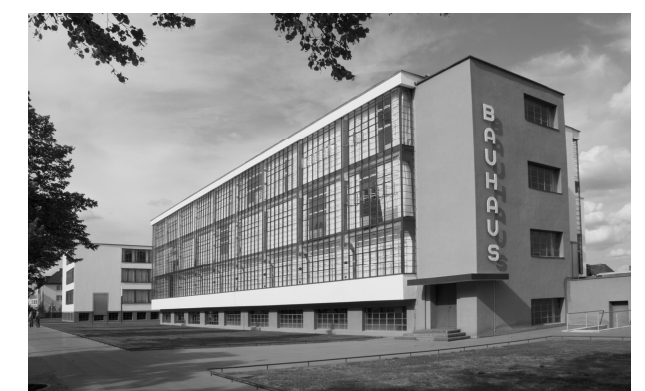

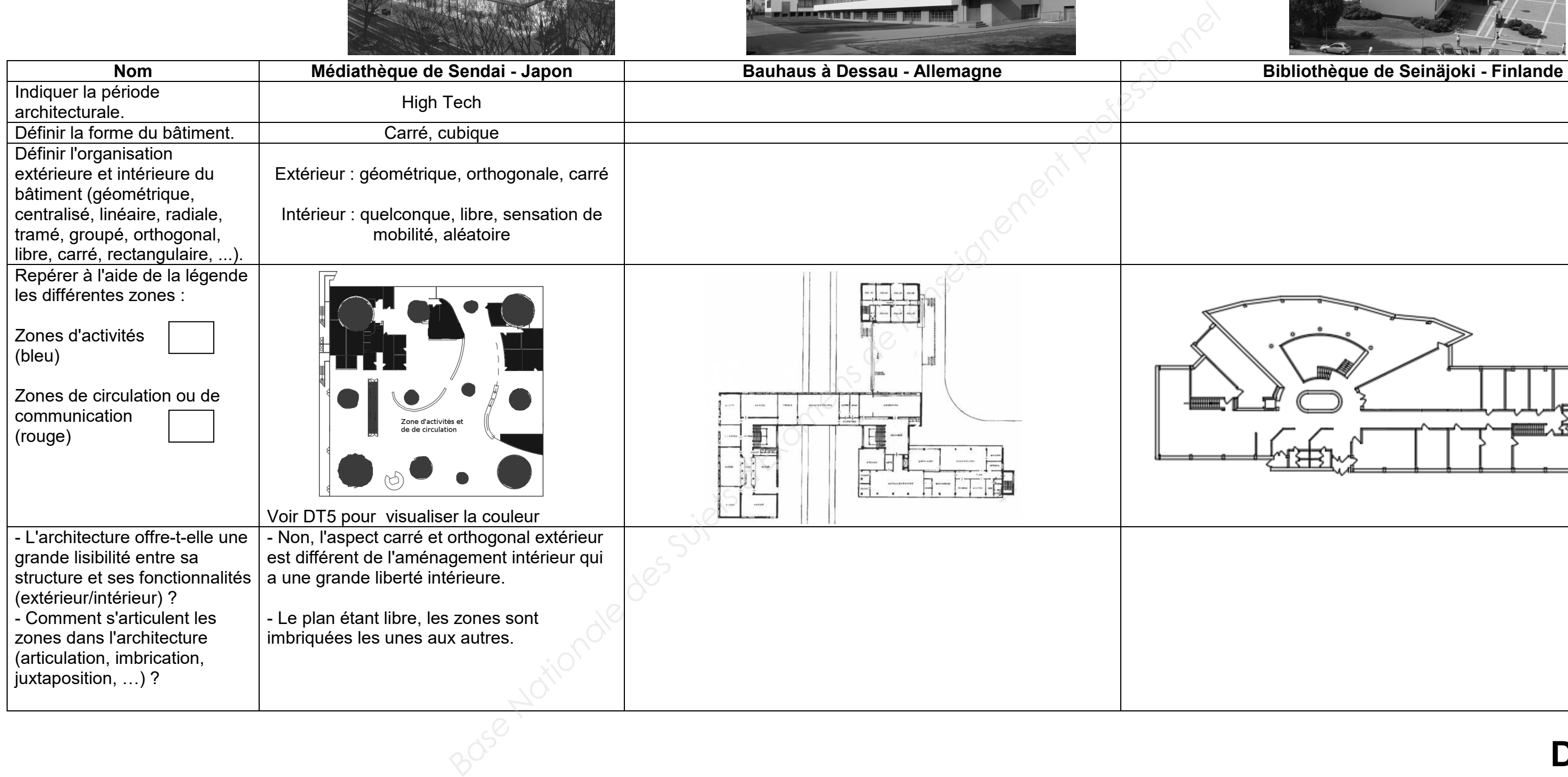

# **DR2.1**

2.2. Analyser le conservatoire de musique et de danse de Melun.

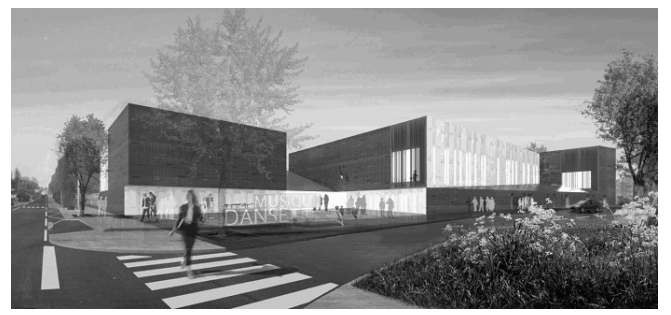

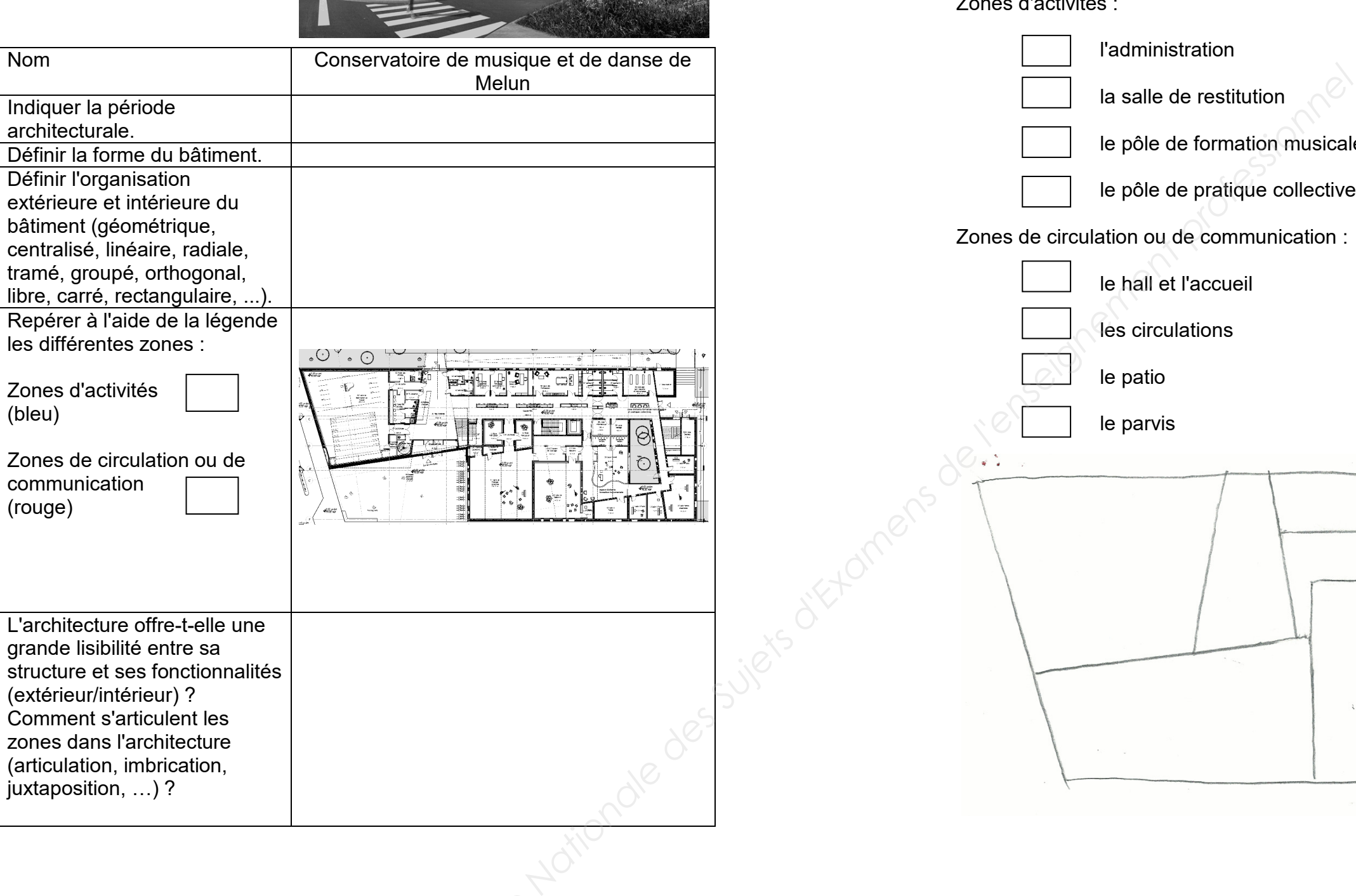

2.3. En vue de renseigner la notice architecturale sur l'aspect fonctionnel du bâtiment, vous décomposerez les deux grandes zones en repérant l'ensemble des fonctionnalités de la légende ci-dessous sur le plan schématique du projet :

Zones d'activités :

**BACCALAURÉAT PROFESSIONNEL TECHNICIEN D'ÉTUDES DU BÂTIMENT option B : ASSISTANT EN ARCHITECTUREConservatoire ÉPREUV** SOUS-ÉPREUVE E21 **Session 2019**  DURÉE : 4 h 00 COEF

l'administration

la salle de restitution

le pôle de formation musicale et instrumentale

 $\mathbf{r}$ 

le pôle de pratique collective et batterie-percussions

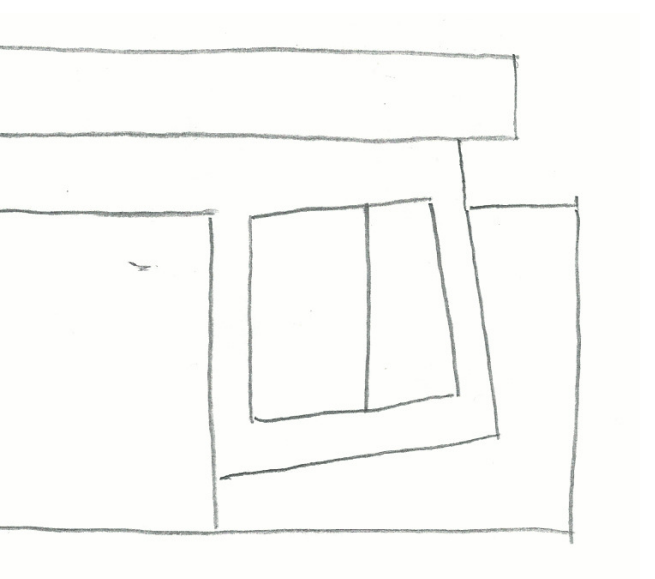

Zones de circulation ou de communication :

le hall et l'accueil

les circulations

le patio

le parvis

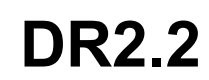

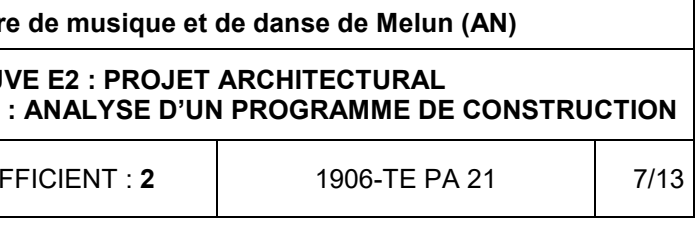

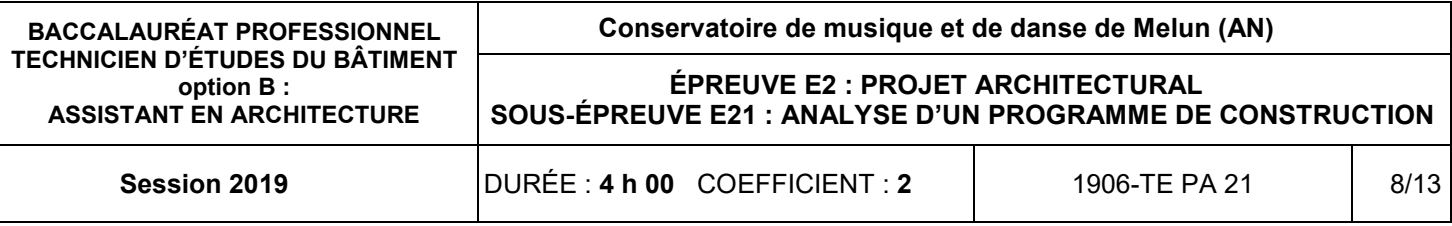

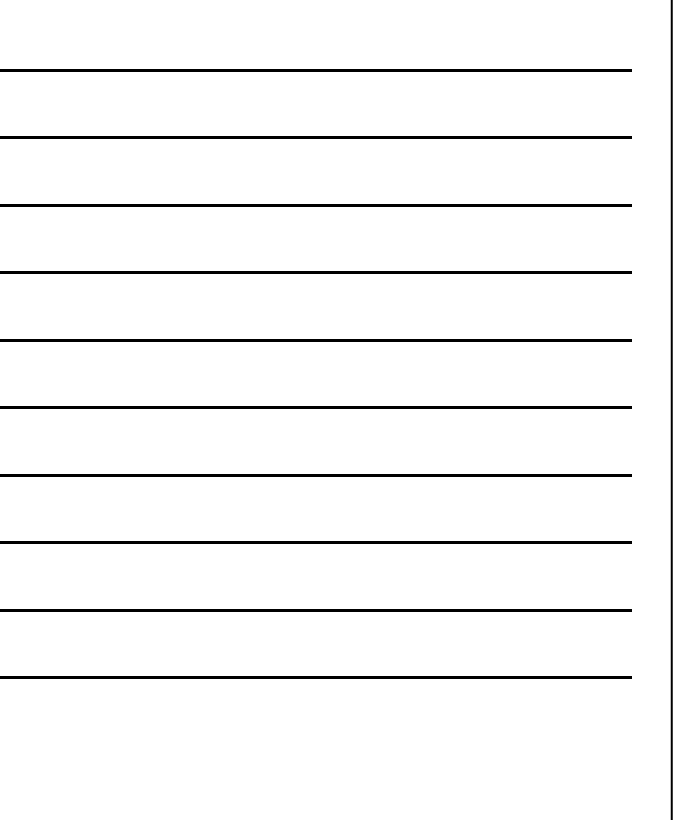

2.4. Réaliser le **plan schématique** de l'étage et repérer les différentes zones de l'étage en créant votre légende.

2.5. En vous appuyant sur vos observations et analyses, à quel bâtiment se rapproche le conservatoire de musique et de danse de Melun ? En vue de compléter la notice architecturale, argumentez vos réponses.

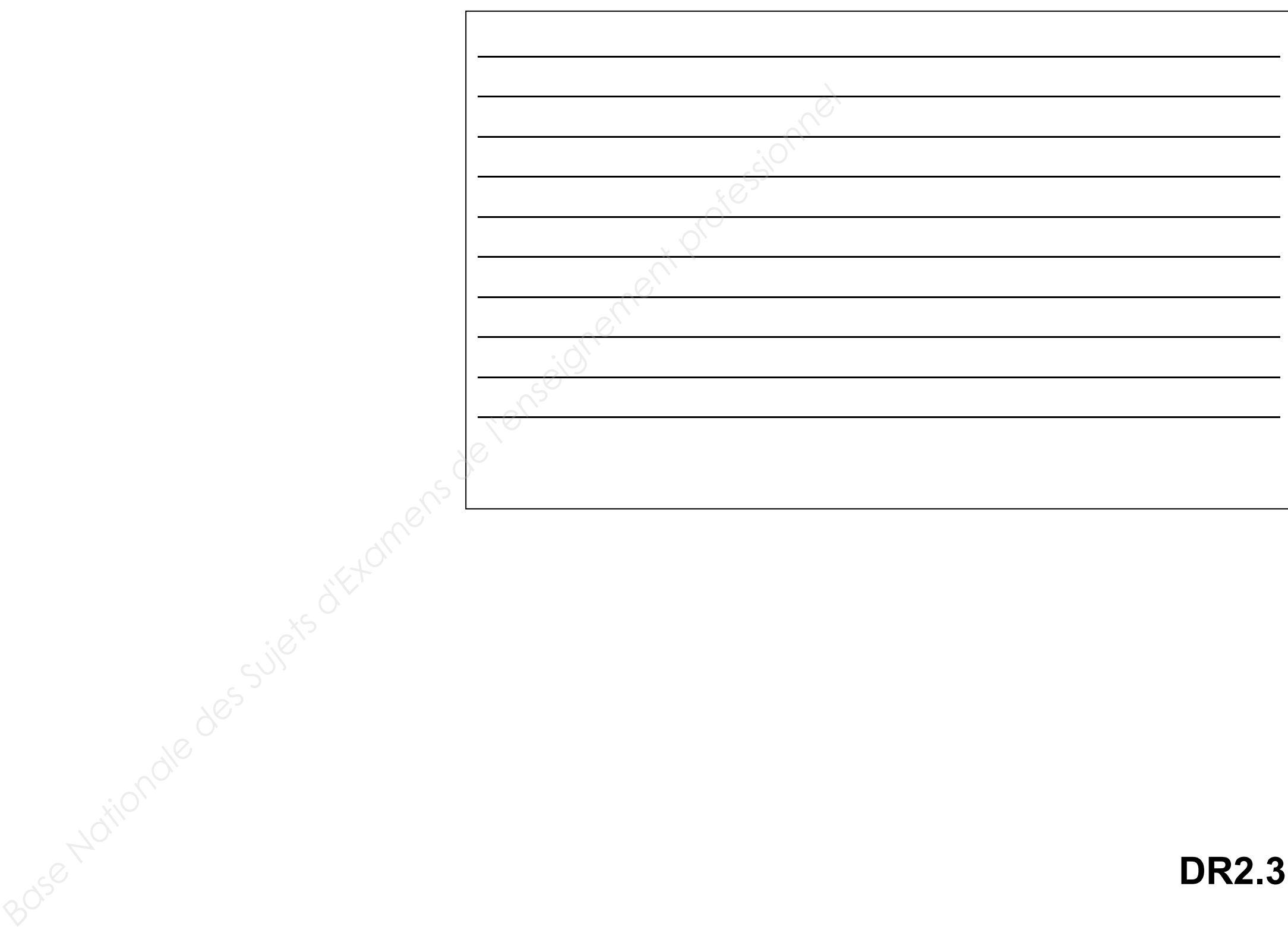

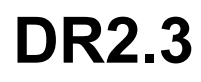

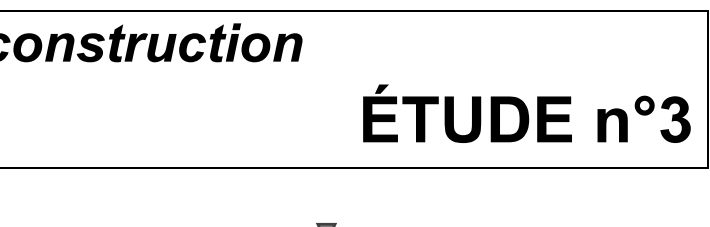

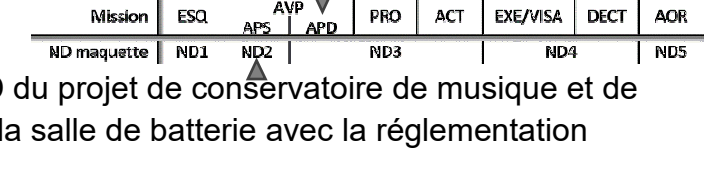

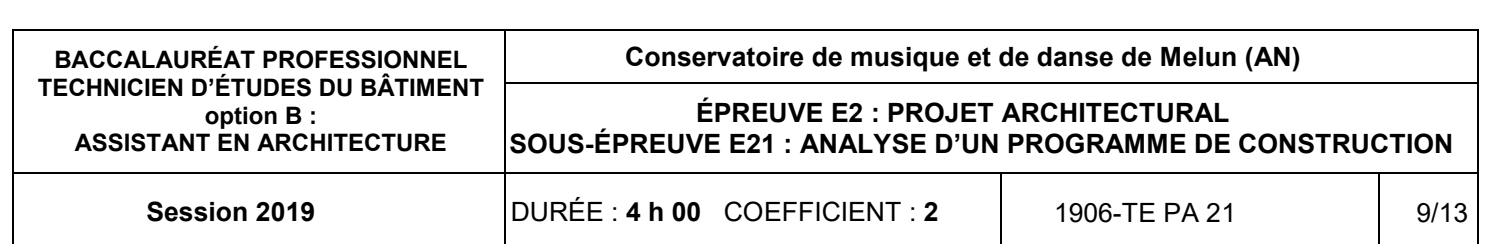

Assistant en entreprise d'architecture, en phase APD danse, vous êtes chargé de vérifier la conformité de l acoustique.

### **ON DONNE**

## **SITUATION PROFESSIONNELLE** :

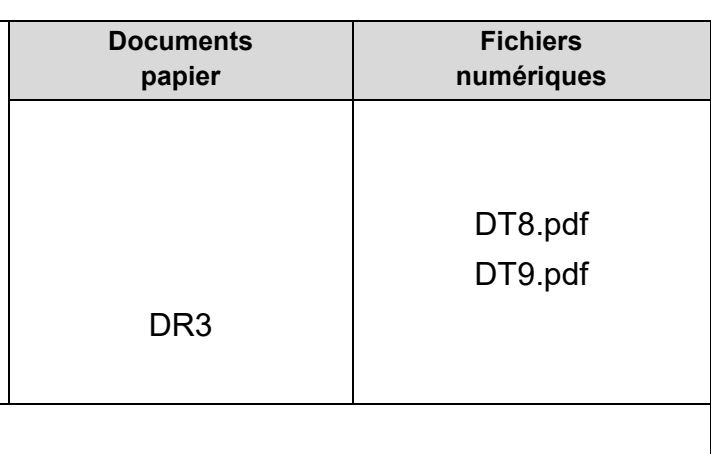

*Dossier de base commun aux épreuves E2 et E3* Documents techniques :

- notice acoustique :
- fiche technique TEXXA :

Documents réponses :

## **ON DEMANDE**

Sur le document réponse **DR3**, vous devez :

- 3.1. Rechercher les exigences réglementaires acoustiques pour la salle de batterie.
- 3.2. Vérifier l'affaiblissement acoustique de certains éléments.
- 3.3. Vérifier le temps de réverbération de la salle de batterie.

### **ON EXIGE**

- des valeurs réglementaires justes ;
- des surfaces correctes ;
- des calculs exacts ;
- des réponses précises et argumentées.

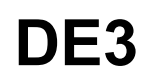

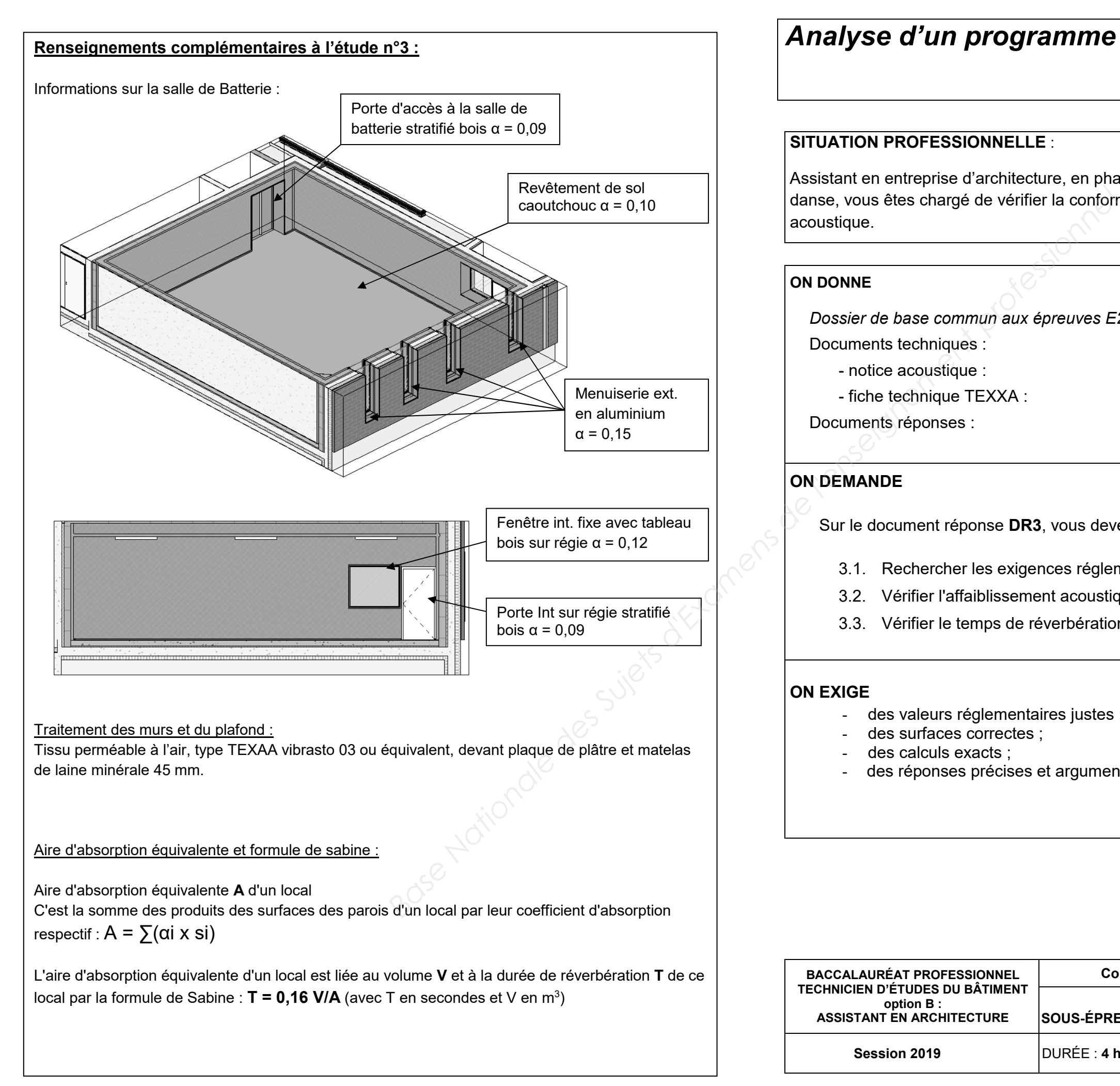

## Analyse d'un programme de c

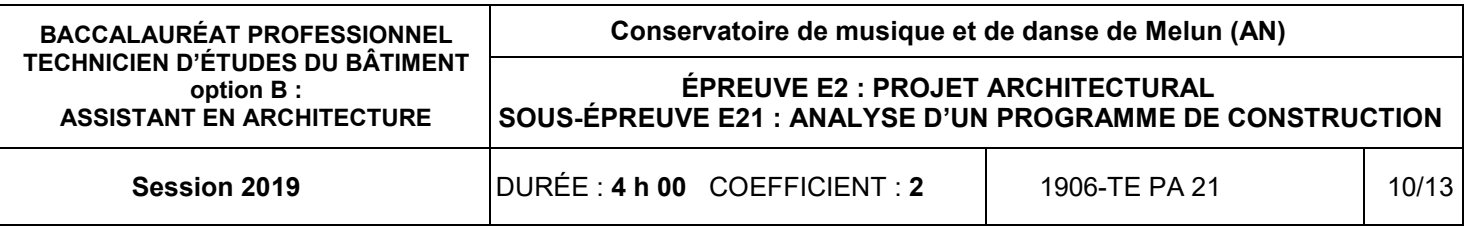

# batterie.

3.1. Rechercher les exigences réglementaires à respecter pour la salle de Batterie :

Isolation acoustique vis-à-vis des bruits aériens extérieurs selon programme :

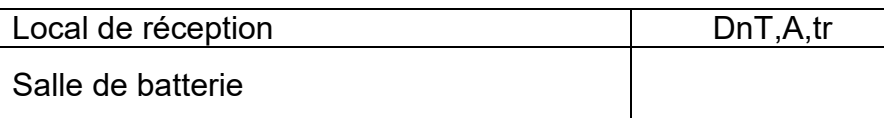

Isolation acoustique aux bruits aériens à l'intérieur du bâtiment selon programme :

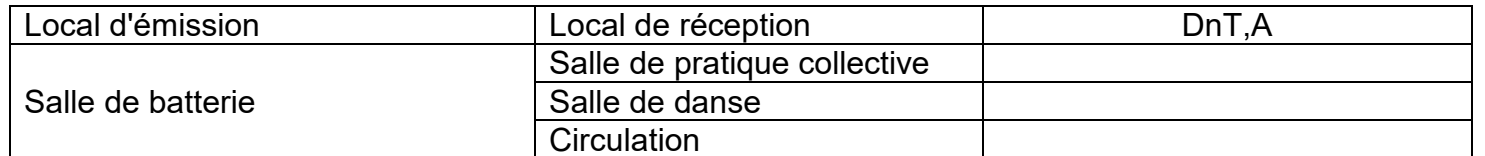

Temps de réverbération de la salle de batterie :

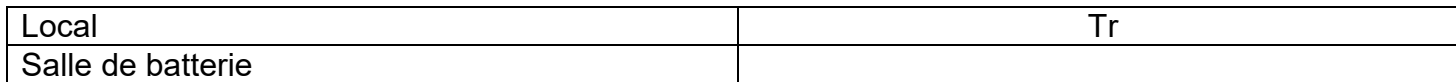

3.2. Vérifier les seuils d'isolation acoustique spécifiques pour la salle de Batterie (ou percussion) :

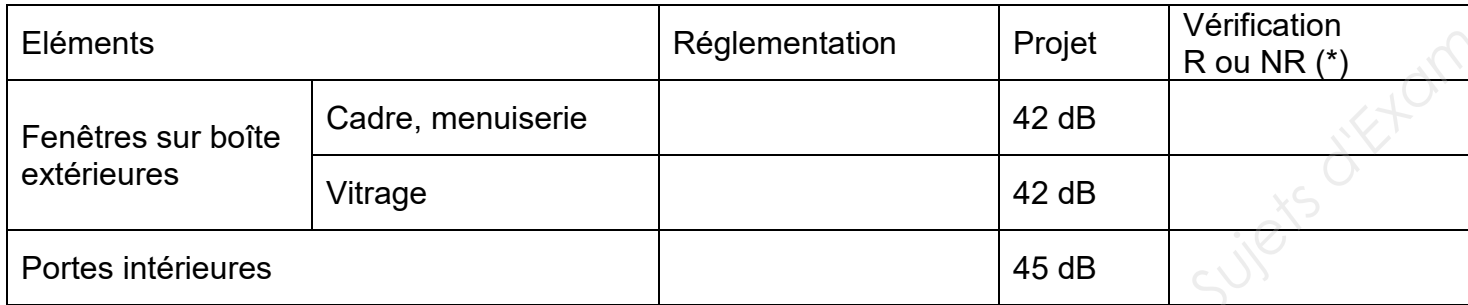

*\* Réglementaire (R) ou Non Réglementaire (NR)* 

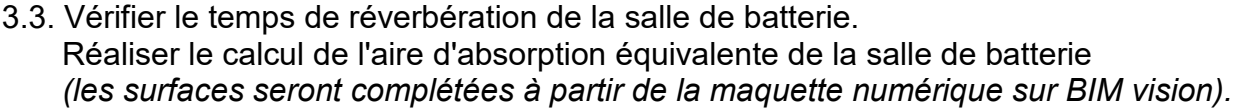

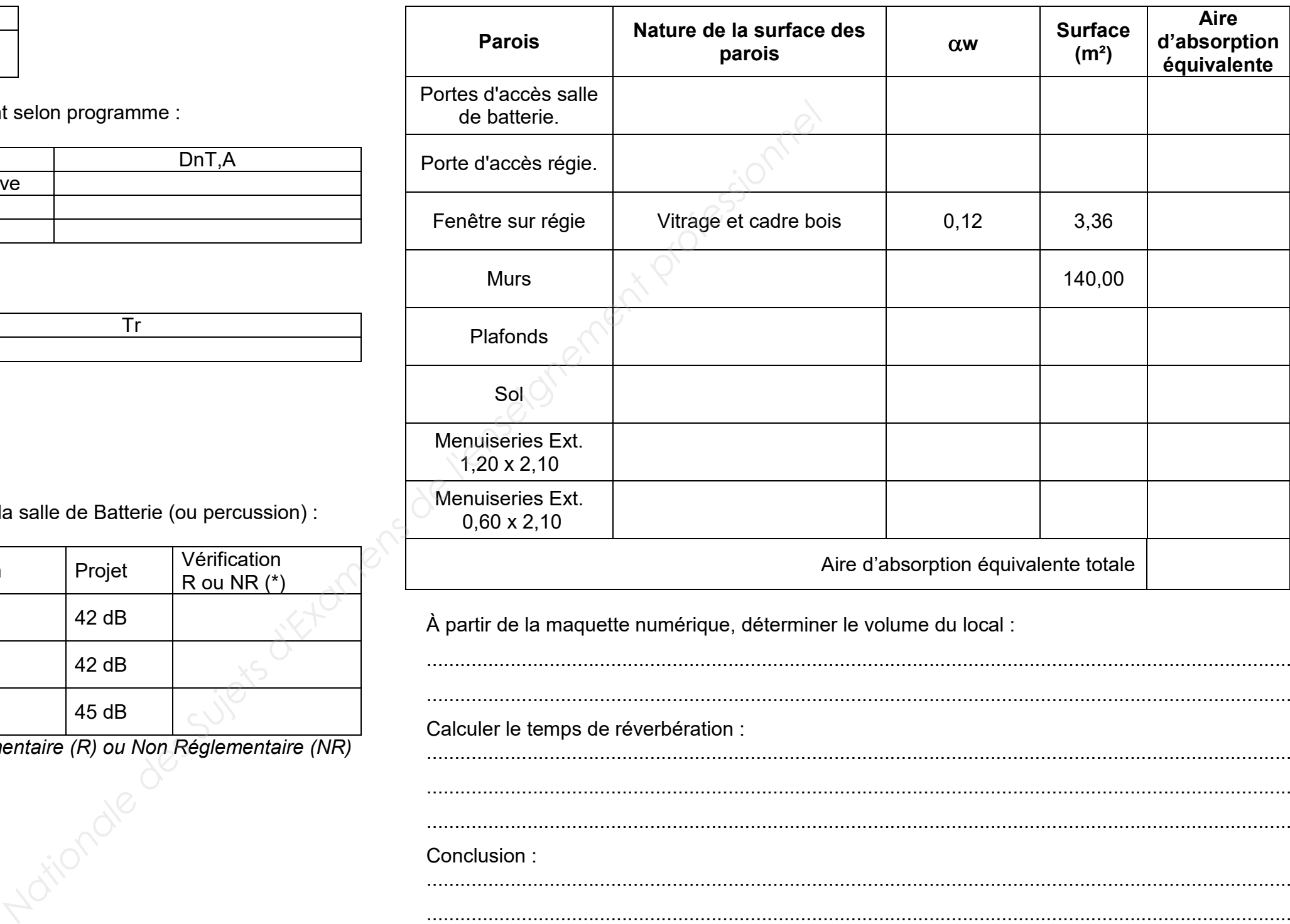

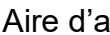

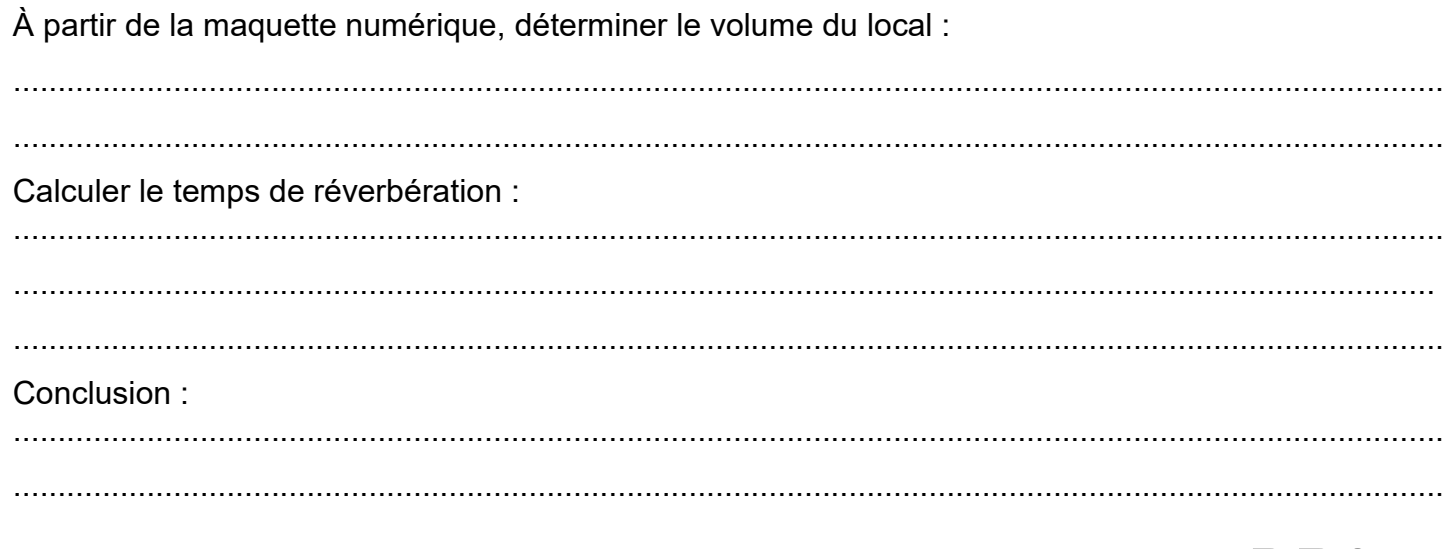

## **DR3**

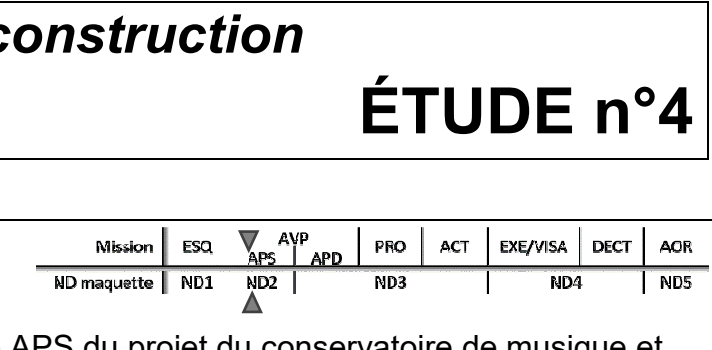

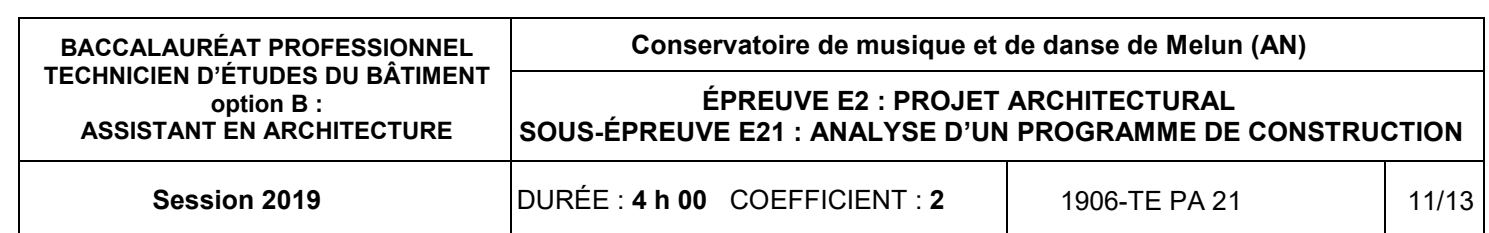

## Analyse d'un programme de c

### **SITUATION PROFESSIONNELLE :**

 4.1. Réaliser la synthèse énergétique, environnementale et financière de l'approvisionnement en énergie du projet. votre document (faire figurer votre n° de candidat). Assistant en entreprise d'actritecture, dans de passe Aralyse d'actritecture, dans de professionnelle de l'approvisionnelle en le professionnelle de la provisionnelle de la provisionnelle de la provisionnelle de la profess

Assistant en entreprise d'architecture, dans la phase APS du projet du conservatoire de musique et de danse, vous êtes chargé d'analyser l'approche environnementale et de réaliser une synthèse des options d'approvisionnement en énergie.

#### **ON DONNE**

*Dossier de base commun aux épreuves E2 et E3* Documents techniques :

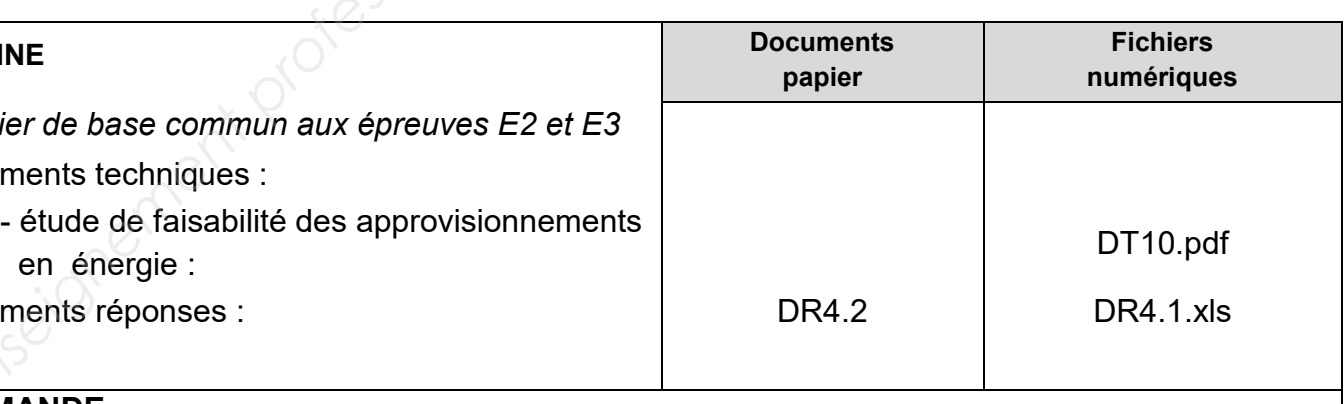

- étude de faisabilité des approvisionnements

Documents réponses :

### **ON DEMANDE**

Sur le document réponse numérique **DR4.1.xls**, vous devez :

Enregistrer votre travail sous le nom « DR4.1 suivi de votre N° de candidat » et imprimer

Sur le document réponse **DR4.2**, vous devez :

- 4.2. Indiquer le choix de l'énergie retenue.
- 4.3. Repérer la classe énergie et la classe climat de la solution retenue.

#### **ON EXIGE**

- une recherche correcte ;
- une synthèse exacte ;
- des réponses précises et argumentées.

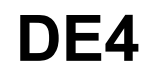

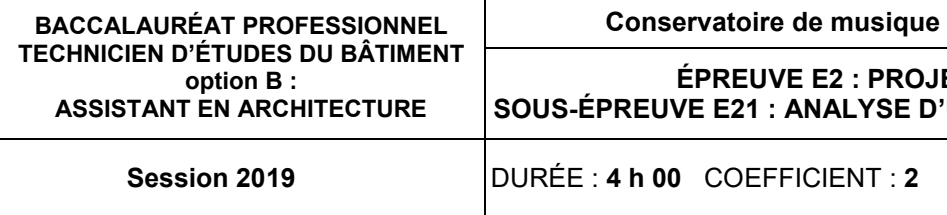

**IET ARCHITECTURAL SOUS-ÉPREUVE E21 : ANALYSE D'UN PROGRAMME DE CONSTRUCTION** 

**Session 2019** DURÉE : **4 h 00** COEFFICIENT : **2** 1906-TE PA 21 12/13

4.1. Réaliser sur le DR4.1.xls, la synthèse énergétique, environnementale et financière de l'étude d'approvisionnement en énergie, puis imprimer votre travail (faire figurer votre n° de candidat).

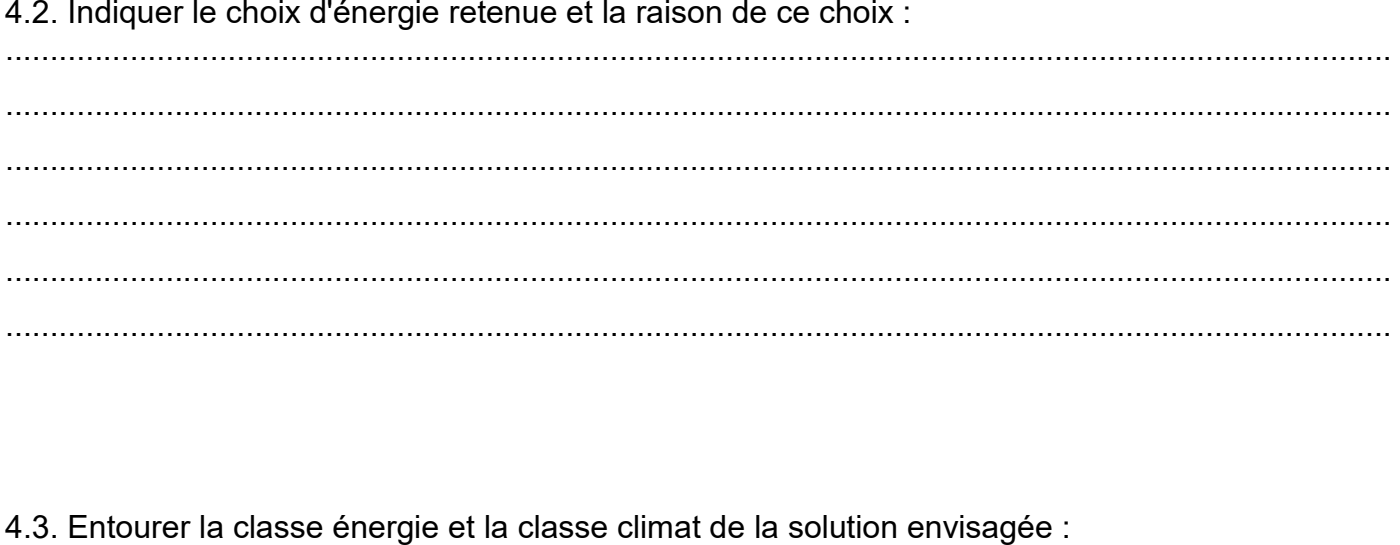

Etiquette énergie

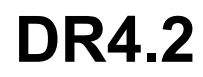

#### **Conservatoire de Melun (AN)**

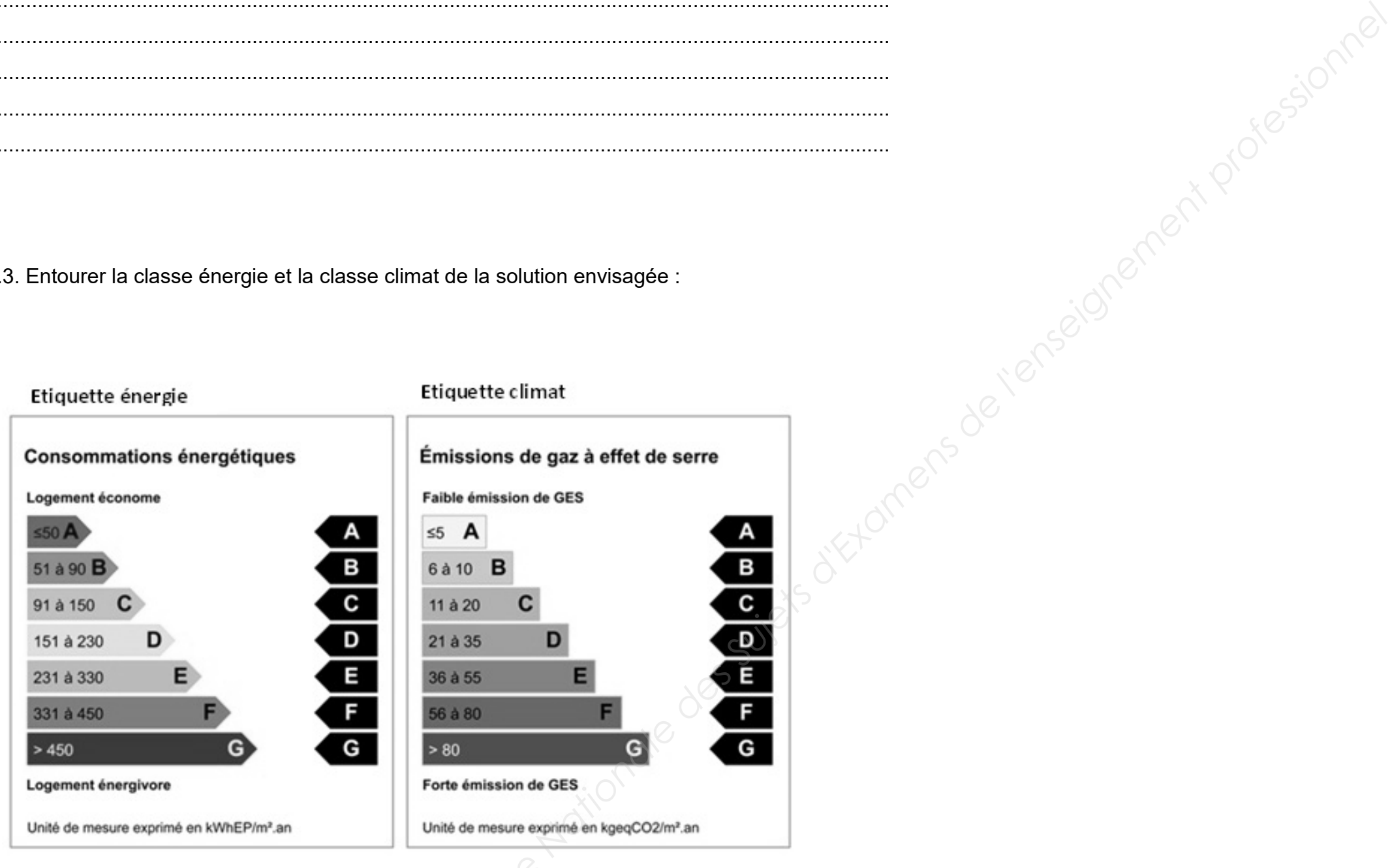

# BACCALAURÉAT PROFESSIONNELTECHNICIEN D'ÉTUDES DU BÂTIMENT

# Option B: ASSISTANT EN ARCHITECTURE

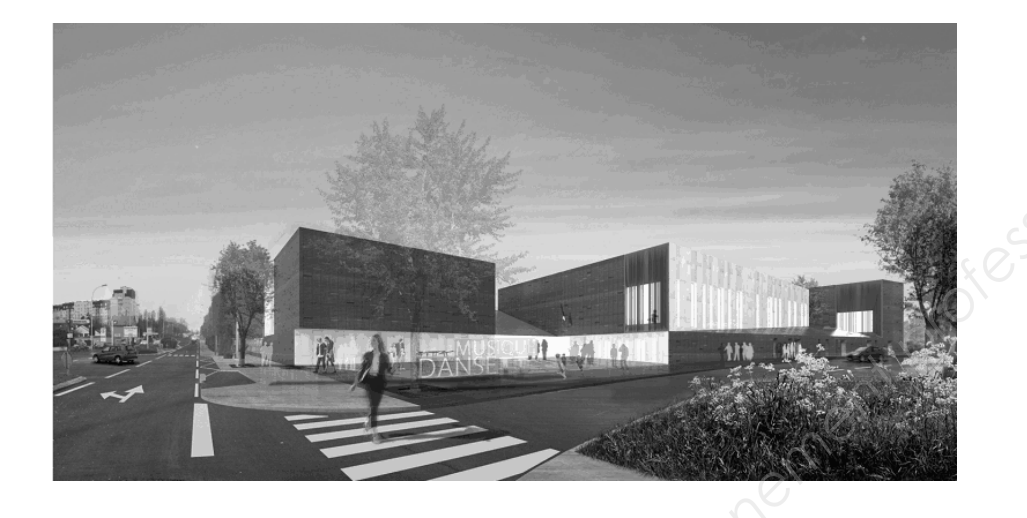

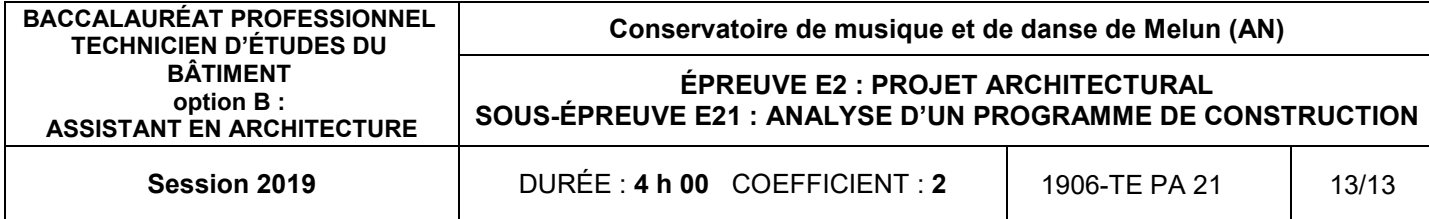

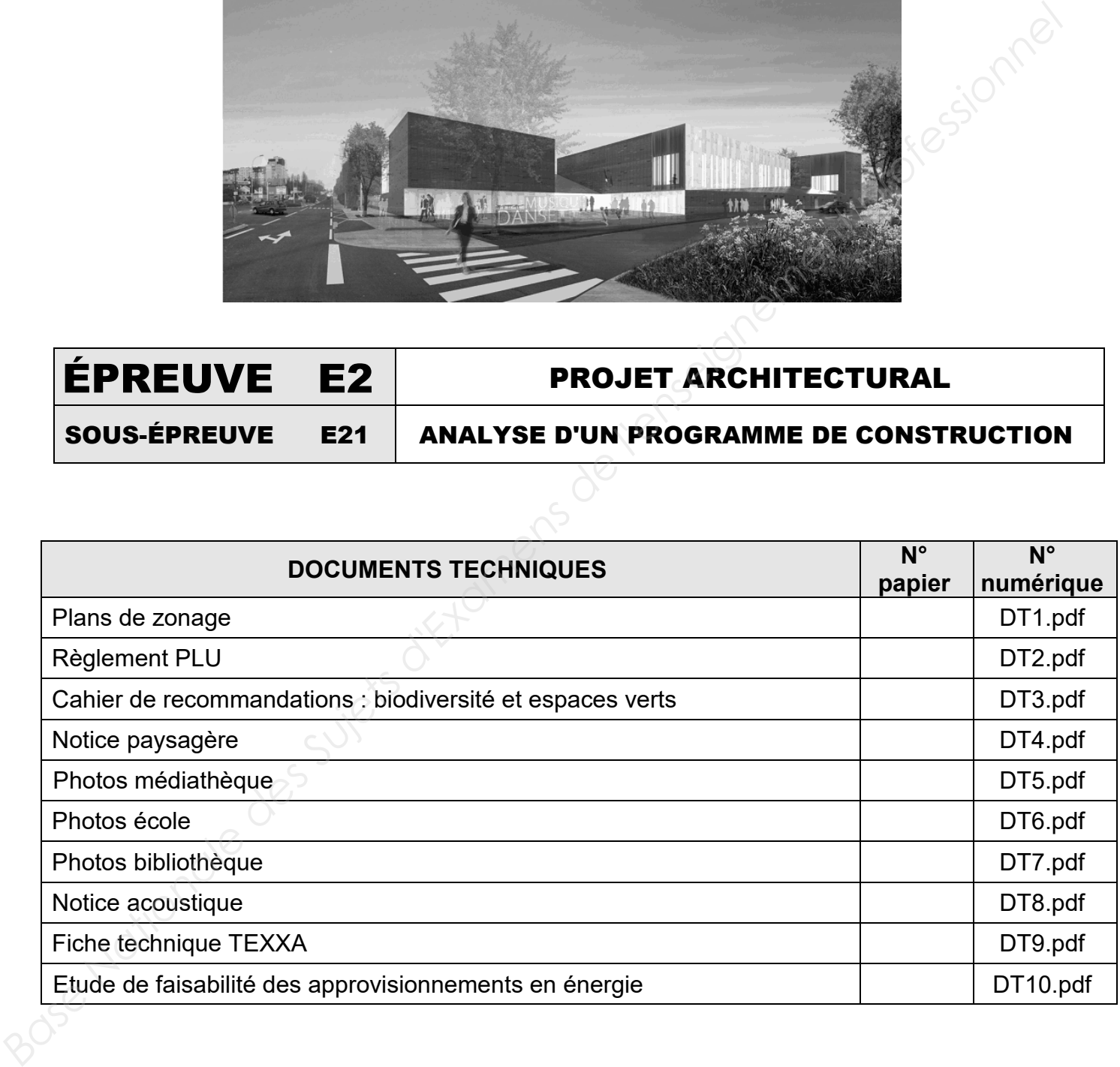

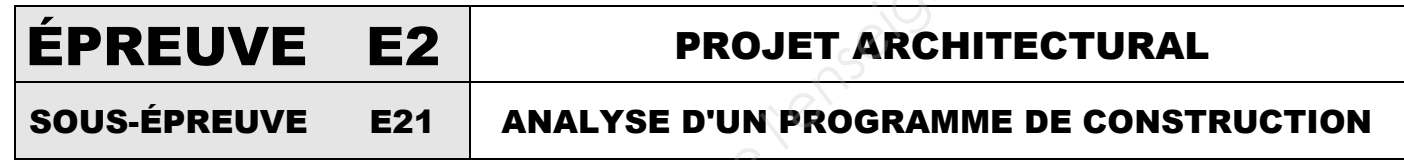